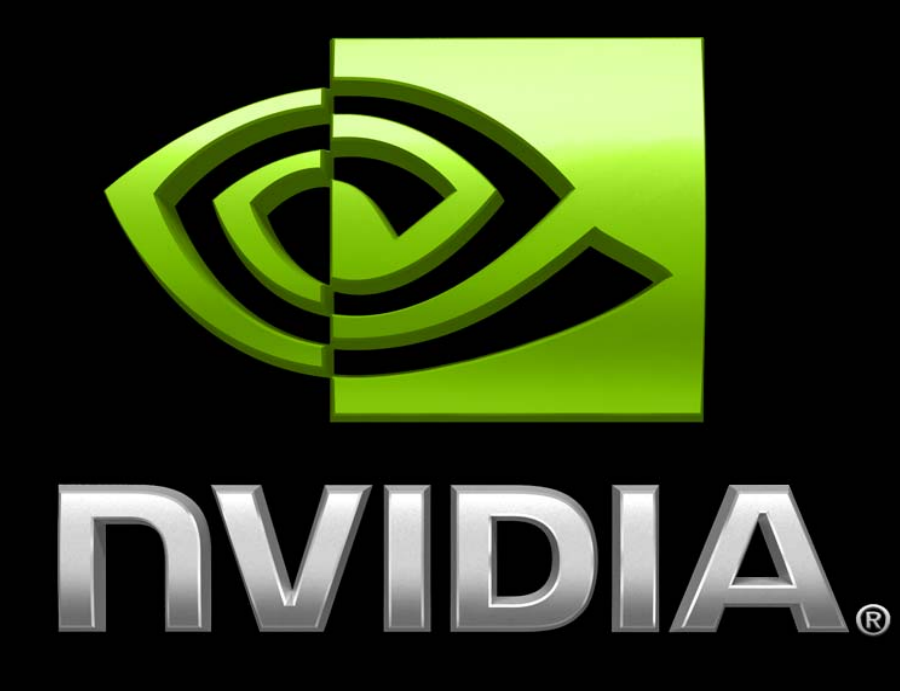

## **DirectX10**のエフェクトとパフォーマンス

ブライアン・デゥダーシュ(*Bryan Dudash*)

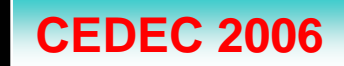

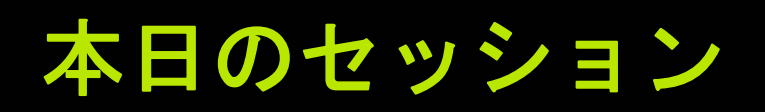

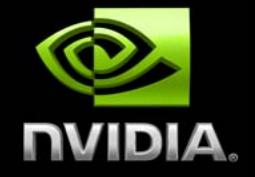

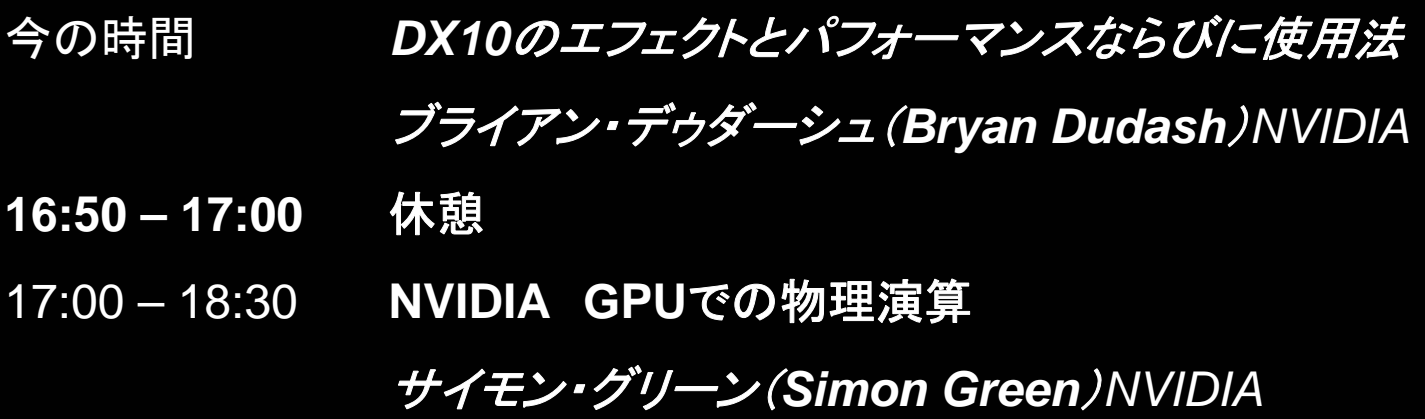

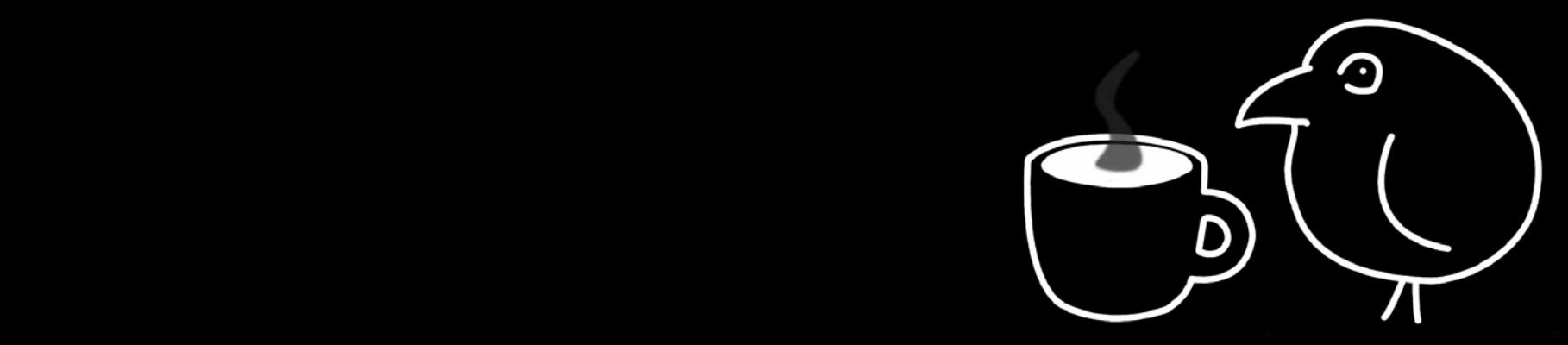

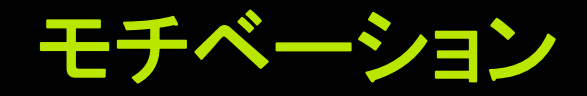

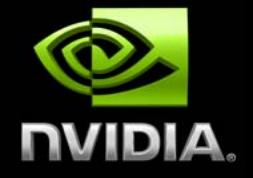

### **Direct3D 10** はマイクロソフトの次期グラフィックス**API ● 次世代GPUの機能セットを推進**

## ● 多数の新機能 ● 新しいプログラム可能性、汎用性

### ● 新しいドライバ・モデル ● パフォーマンスを改善

## **API**をクリーンアップ 状態処理を改善。事実上**caps**ビットなし**!**

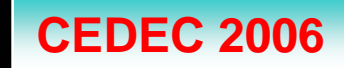

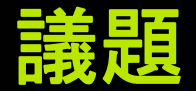

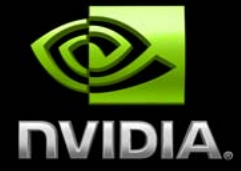

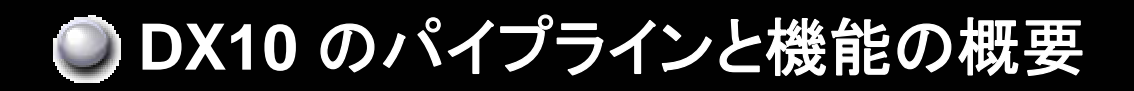

● エフェクトのケース・スタディ **● 毛皮向けフィン – GPU シルエット検出** 布**–** 少ないパスでの**GPU**シミュレーション **■メタボール – GPU等値面抽出** 

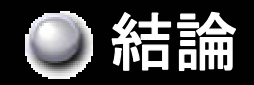

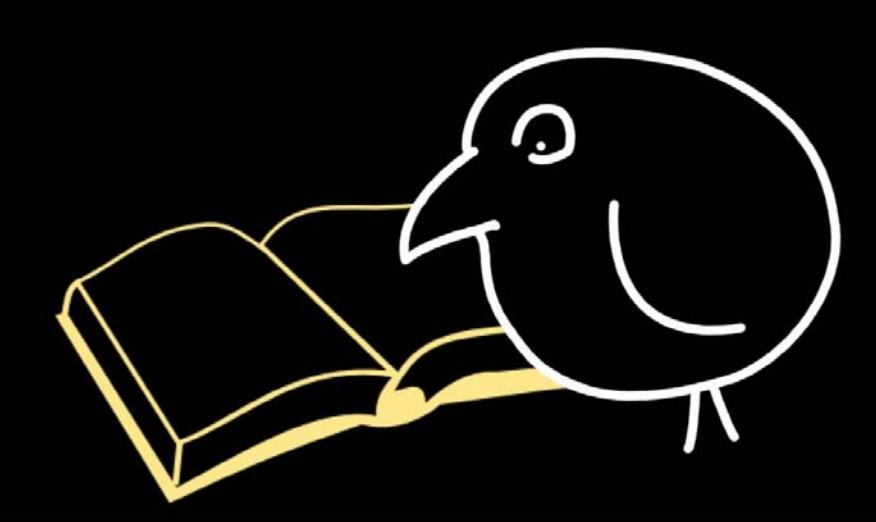

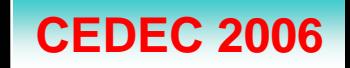

**Direct3D 10** パイプライン

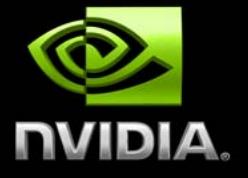

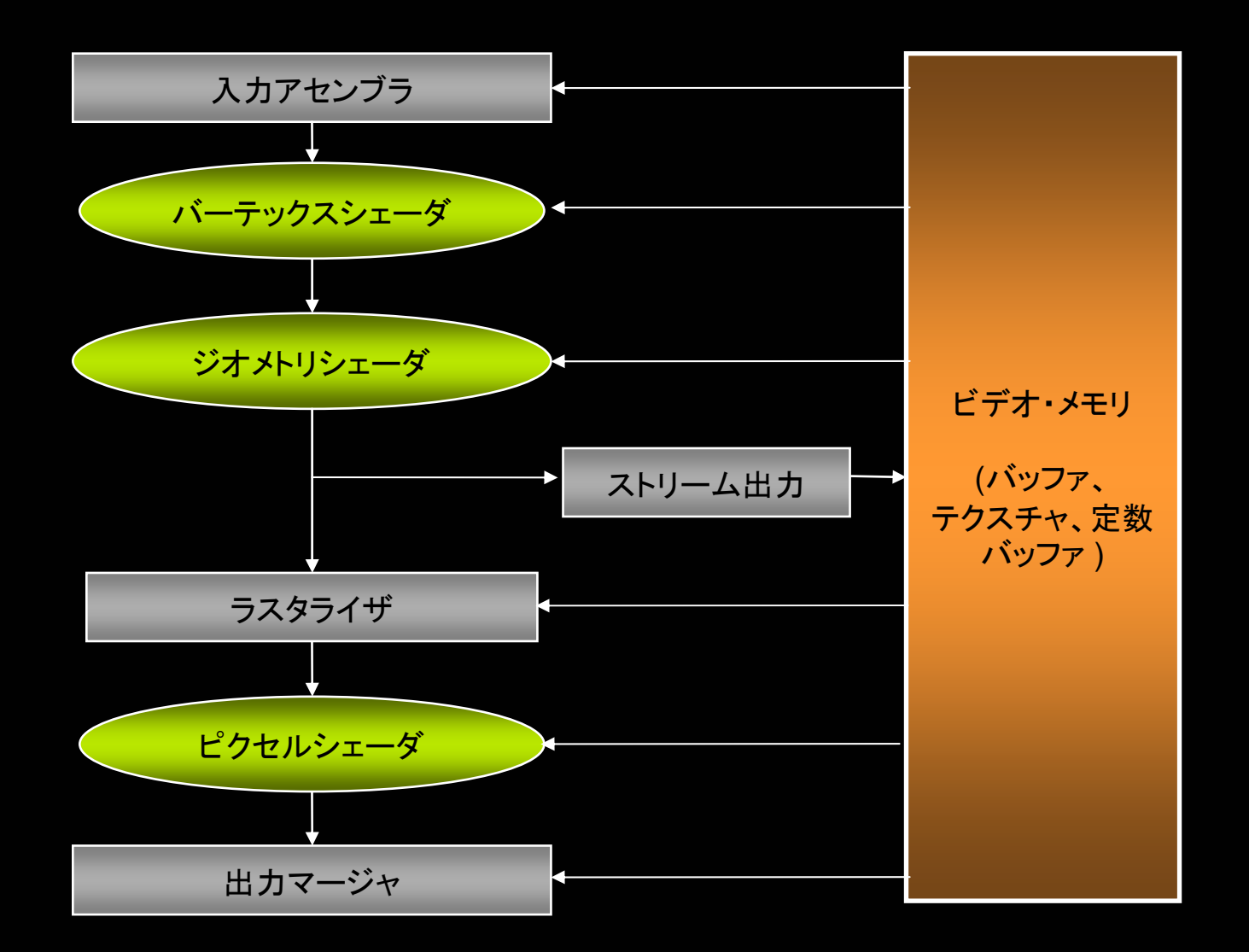

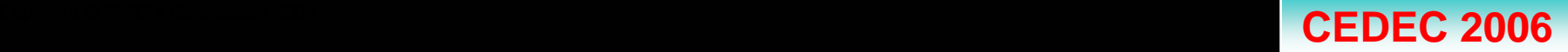

## **Direct3D 10** の新機能

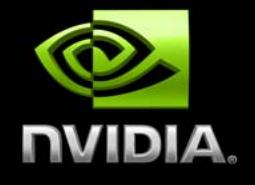

● 共通シェーダ命令セット ● シェーダによる整数演算 ● すべてをインデックス化可能 ジオメトリシェーダ ◎ ストリーム出力 レンダターゲットアレイ ● テクスチャアレイ **MRT**×**8** 入力アセンブラ生成**ID; InstanceID**、**VertexID**、 **PrimitiveID**

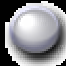

**Alpha to Coverage**

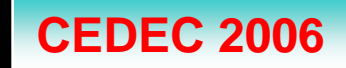

## これからの内容**…**

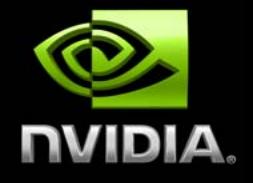

ジオメトリシェーダ **(GS)** の概要 **GS**の使用例 **:** フィン **GS**の使用法を示す**HLSL**コード ストリーム出力 **(So)**の概要 **So**の使用例 **:**布 **SO**の使用例を示す**HLSL**コード メタボール **:**マーチングキューブ

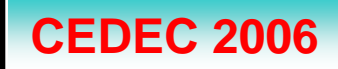

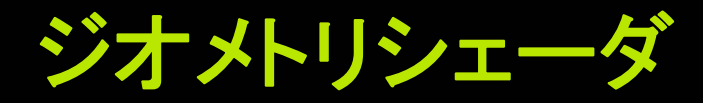

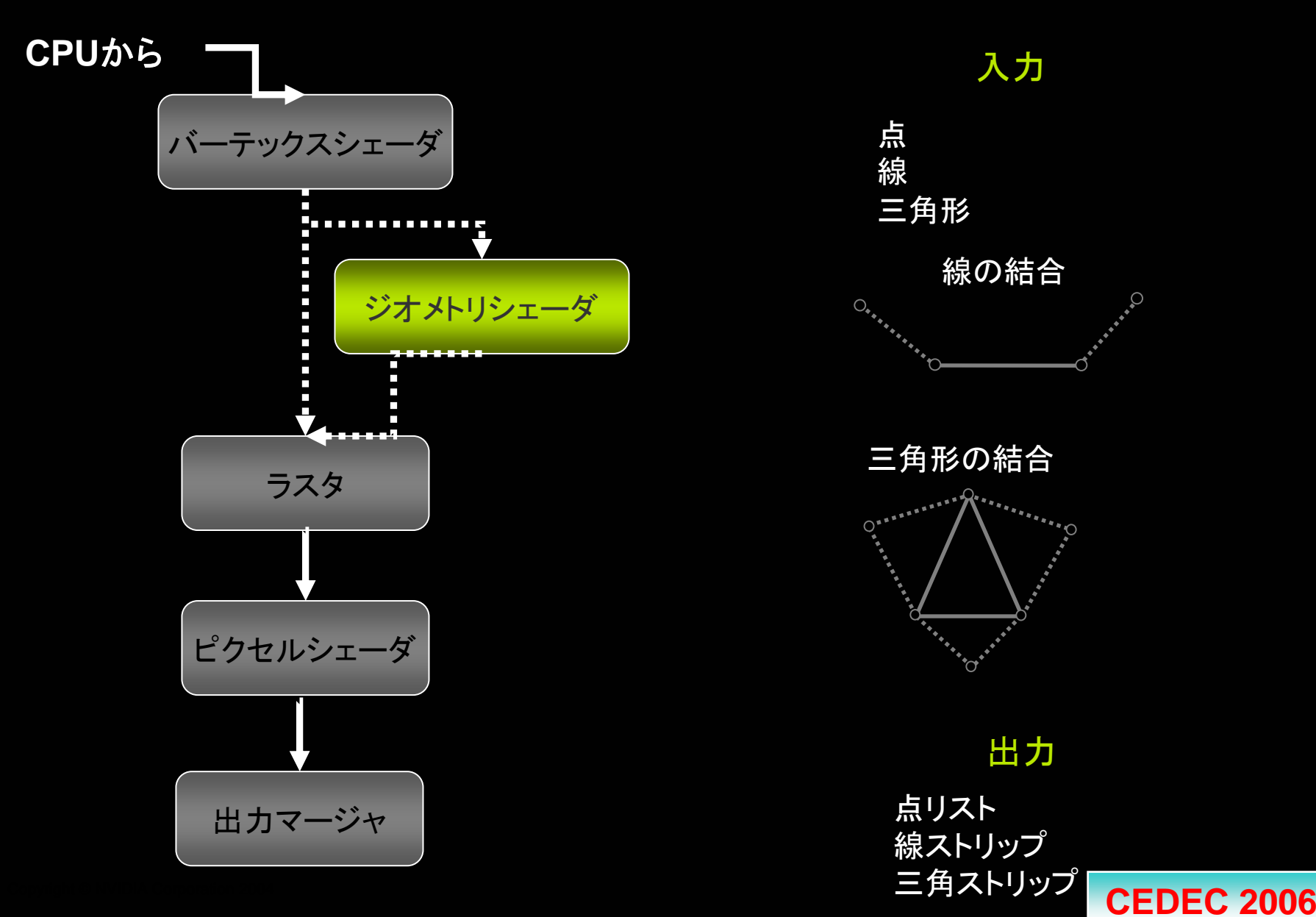

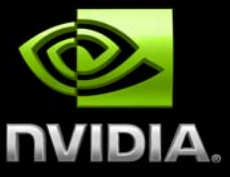

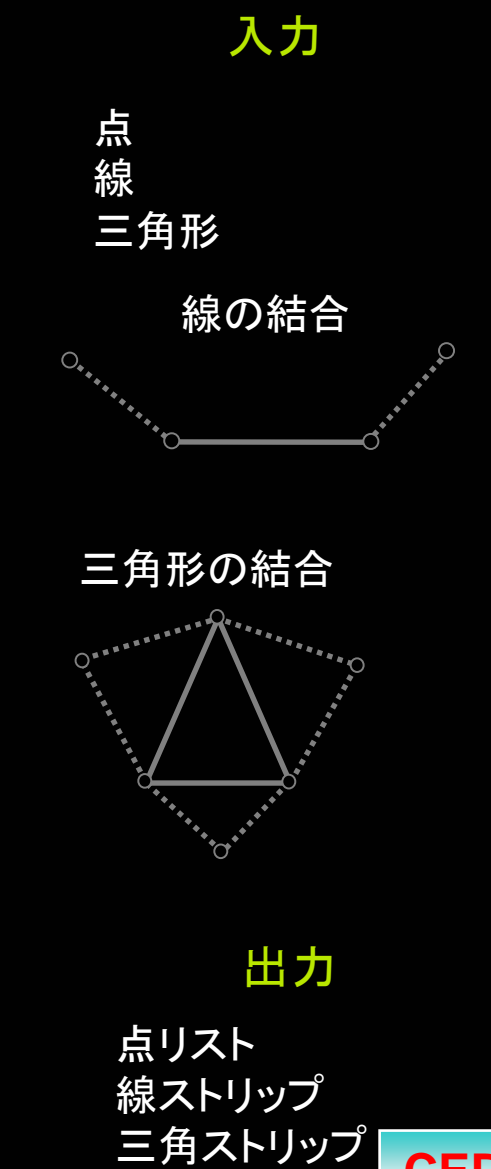

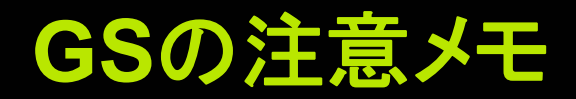

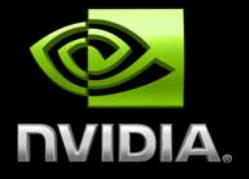

## ● ストリーム出力 が有効な場合 **● GS はリストを出力**

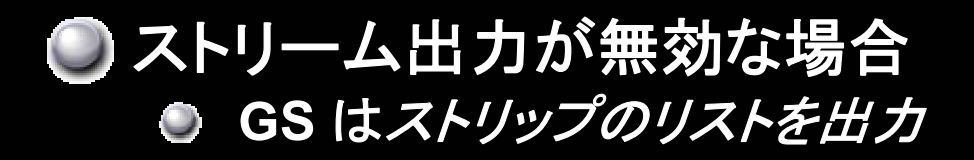

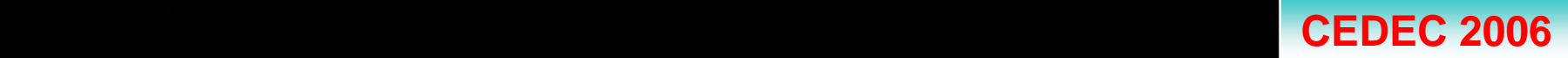

## 毛皮ー **GPU**でフィンを描画

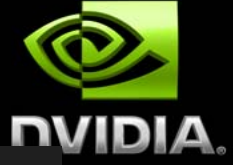

C 2006

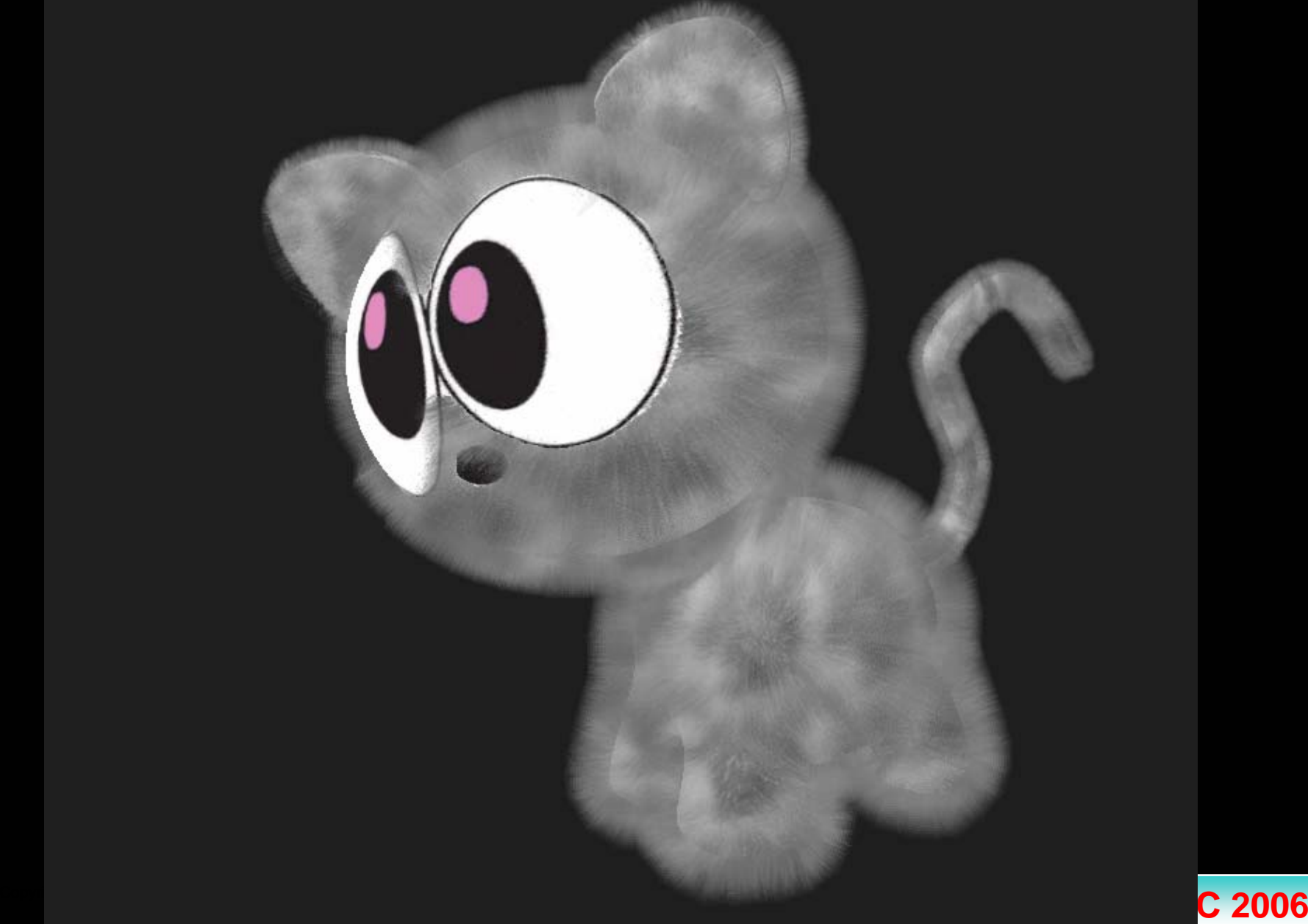

## シェルとフィンの概要

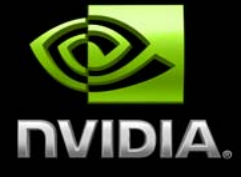

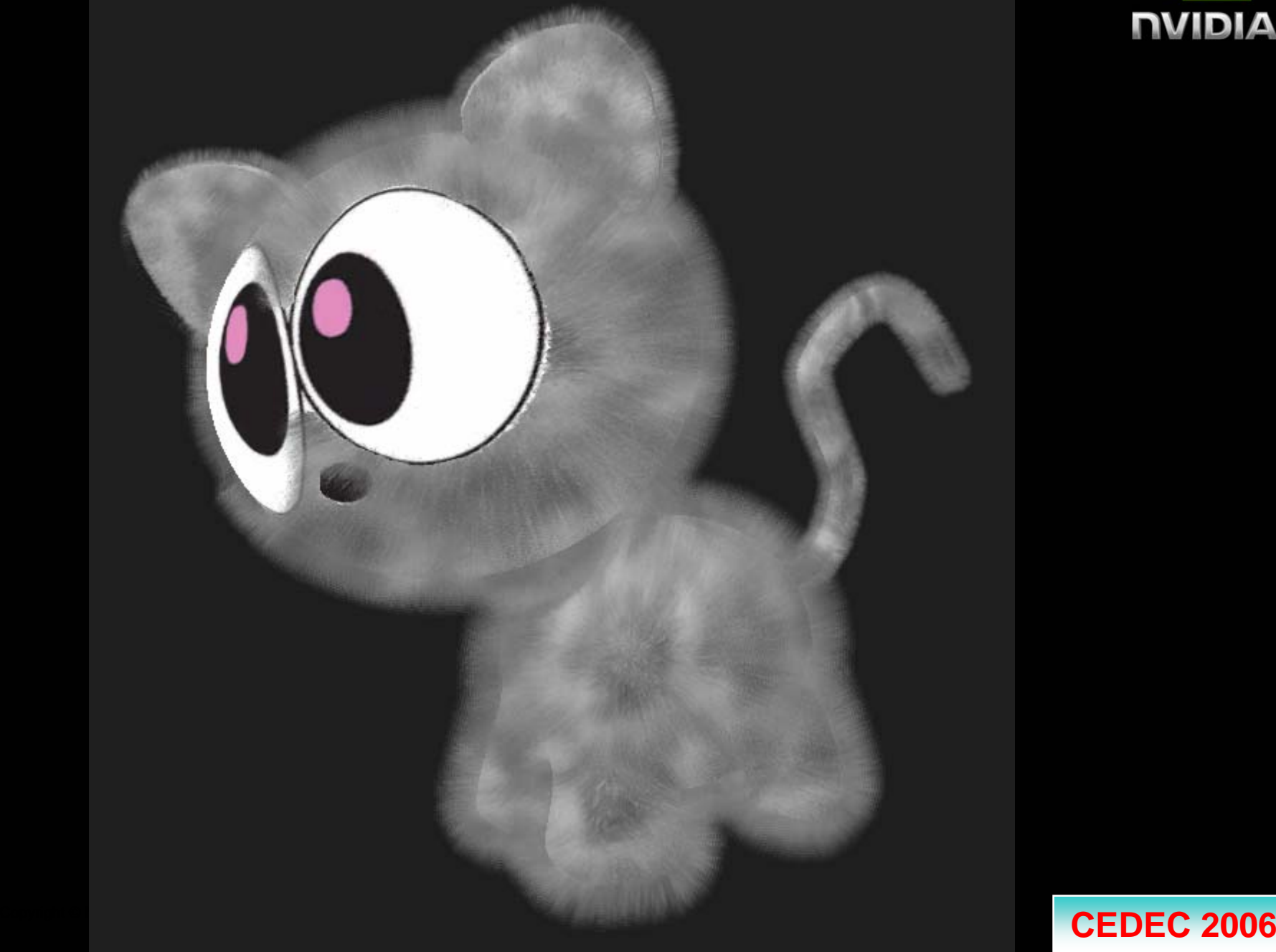

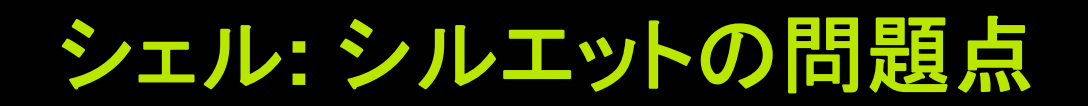

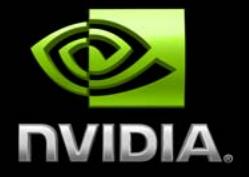

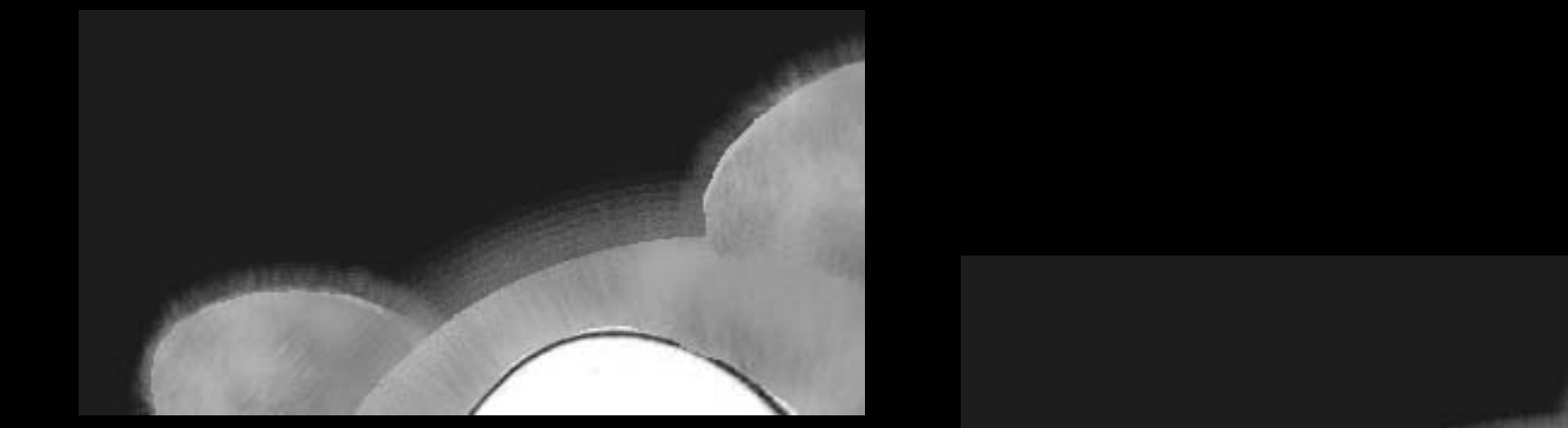

**8** シェル

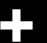

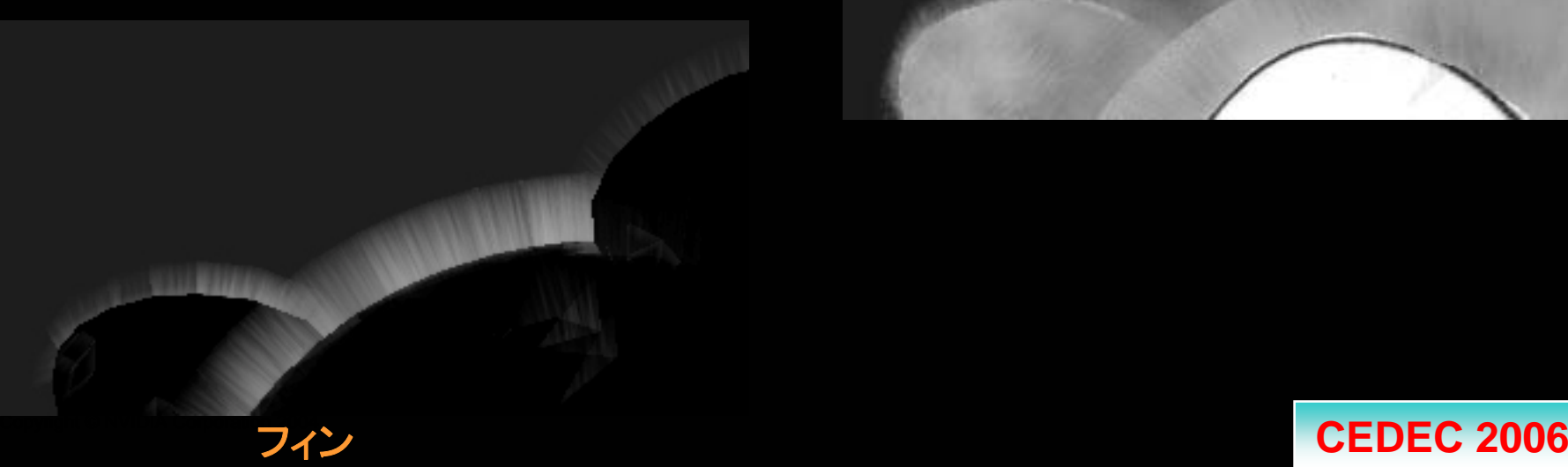

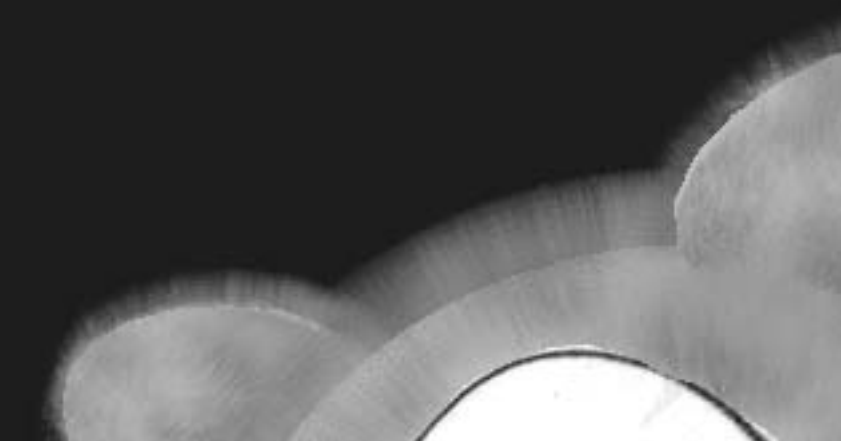

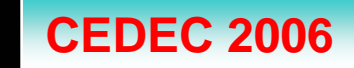

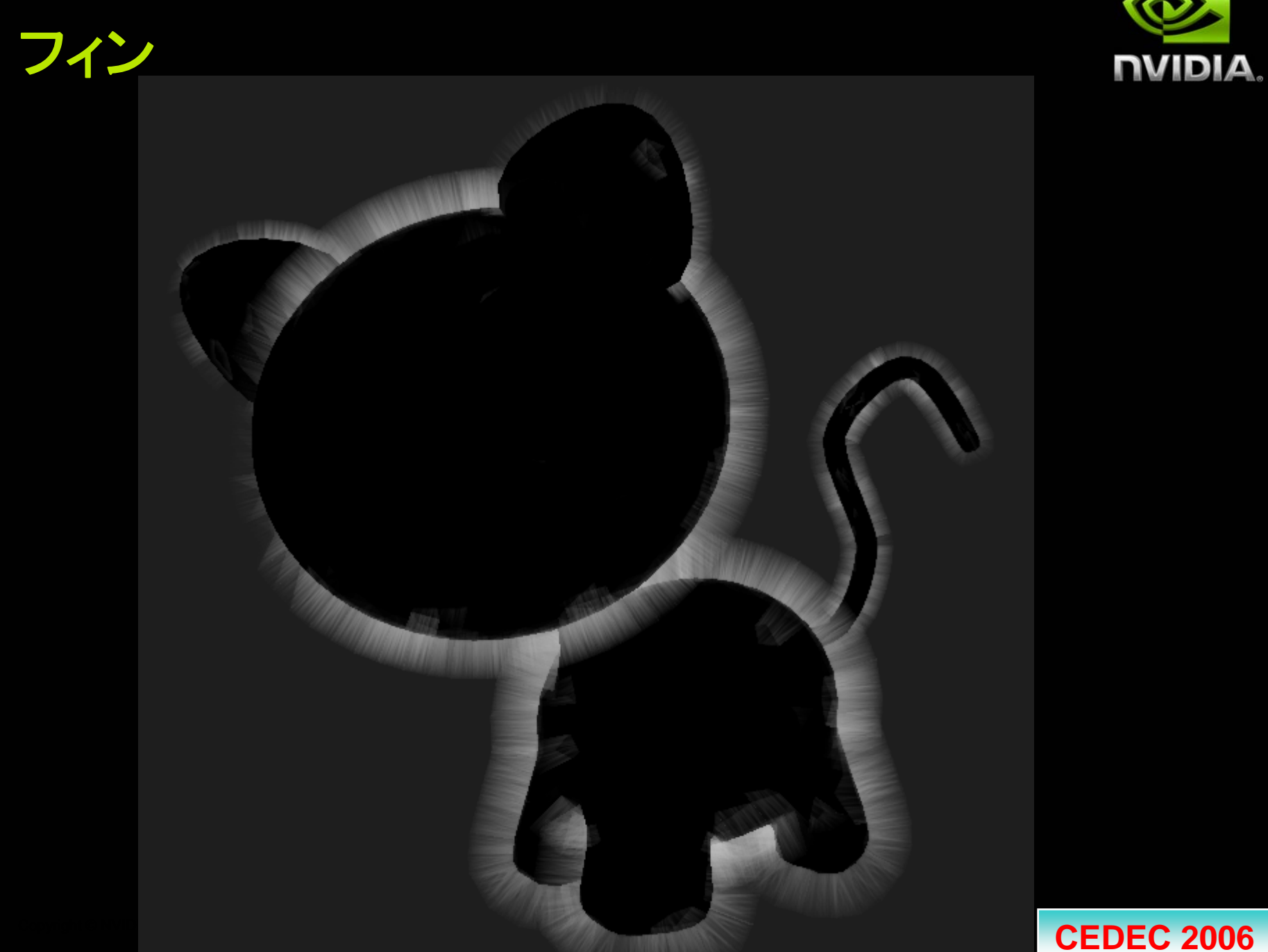

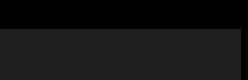

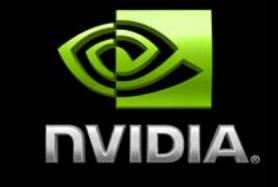

## **GS**でのシルエット検出

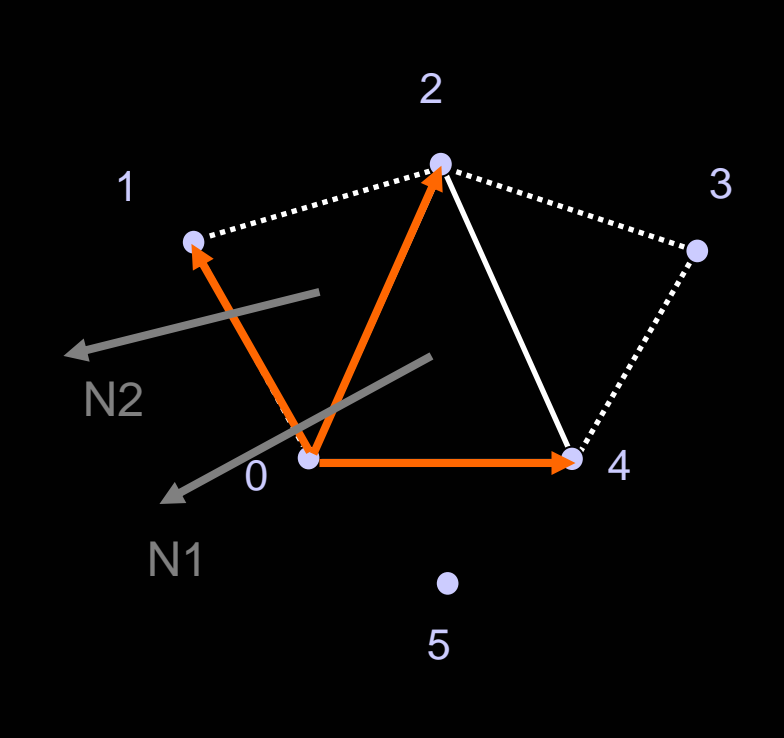

#### If( dot(eyeVec,N1) \* dot(eyeVec,N2) < 0)

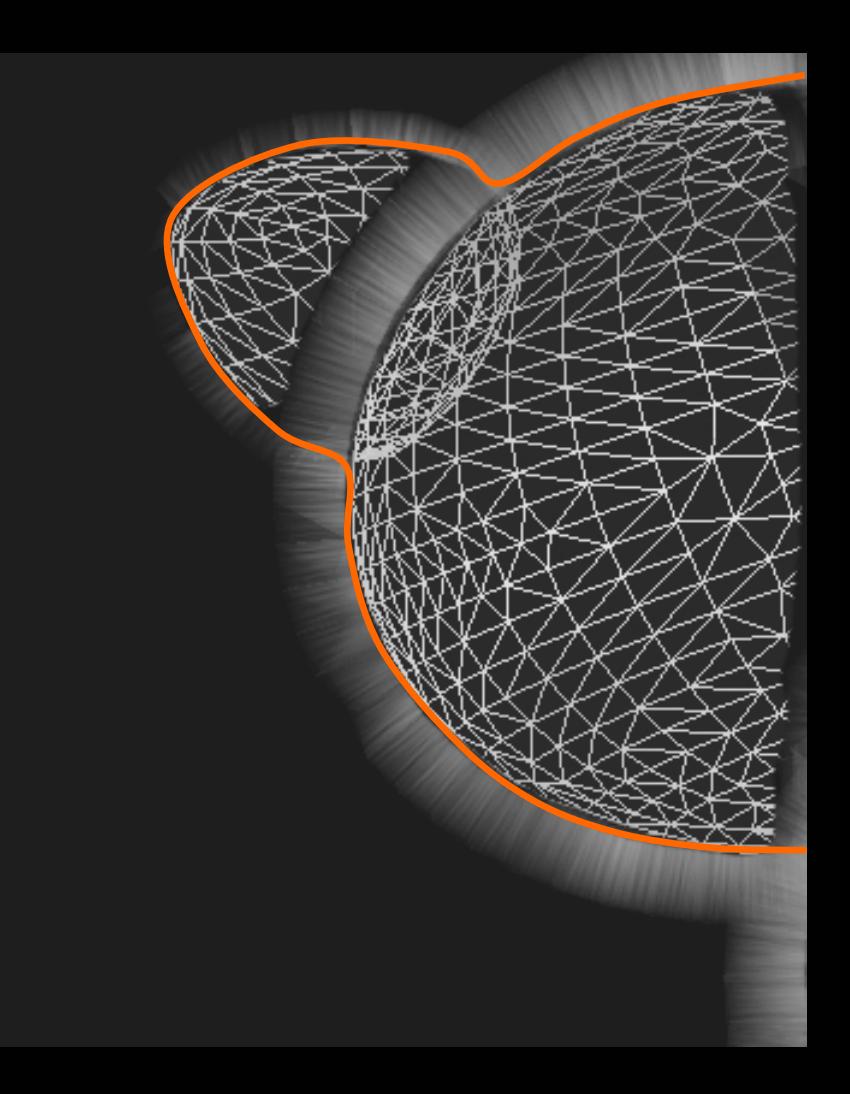

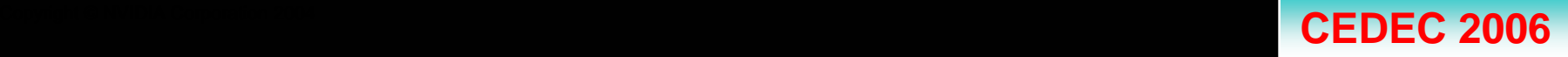

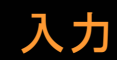

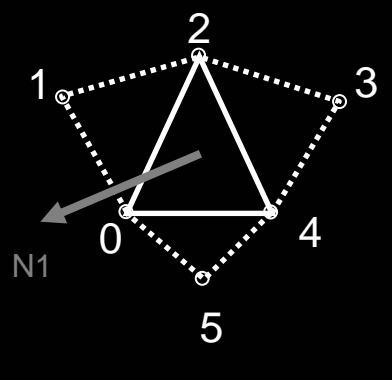

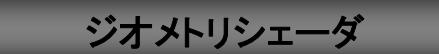

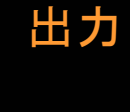

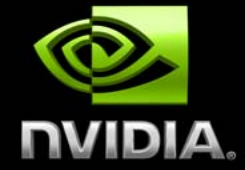

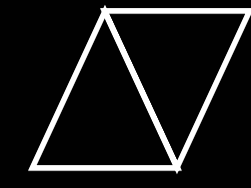

triangleadj TriangleStream

```
//GS shader for the fins
[maxvertexcount(12)]
void GS( triangleadj VS_OUTPUT input[6], 
inout TriangleStream<GS_OUTPUT_FINS>TriStream)
{ 
    //compute the triangle's normal
    float3 N1 = normalize(cross( input[0].Position - input[2].Position , 
     input[4].Position -input[2].Position ));
    float3 eyeVec = normalize( Eye – input[0].Position);
    //if the central triangle is front facing, check the other triangles 
    if( dot(N1, eyeVec) > 0.0f )
    {
        makeFin(input[2],input[0],input[1], TriStream);
        makeFin(input[4],input[2],input[3], TriStream);
        makeFin(input[0],input[4],input[5], TriStream); 
    }
}
```
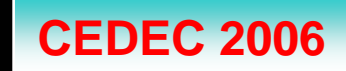

シルエットのエクストルージョン

}

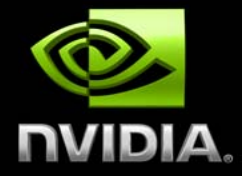

Copyright © NVIDIA Corporation 2004 **CEDEC 2006**

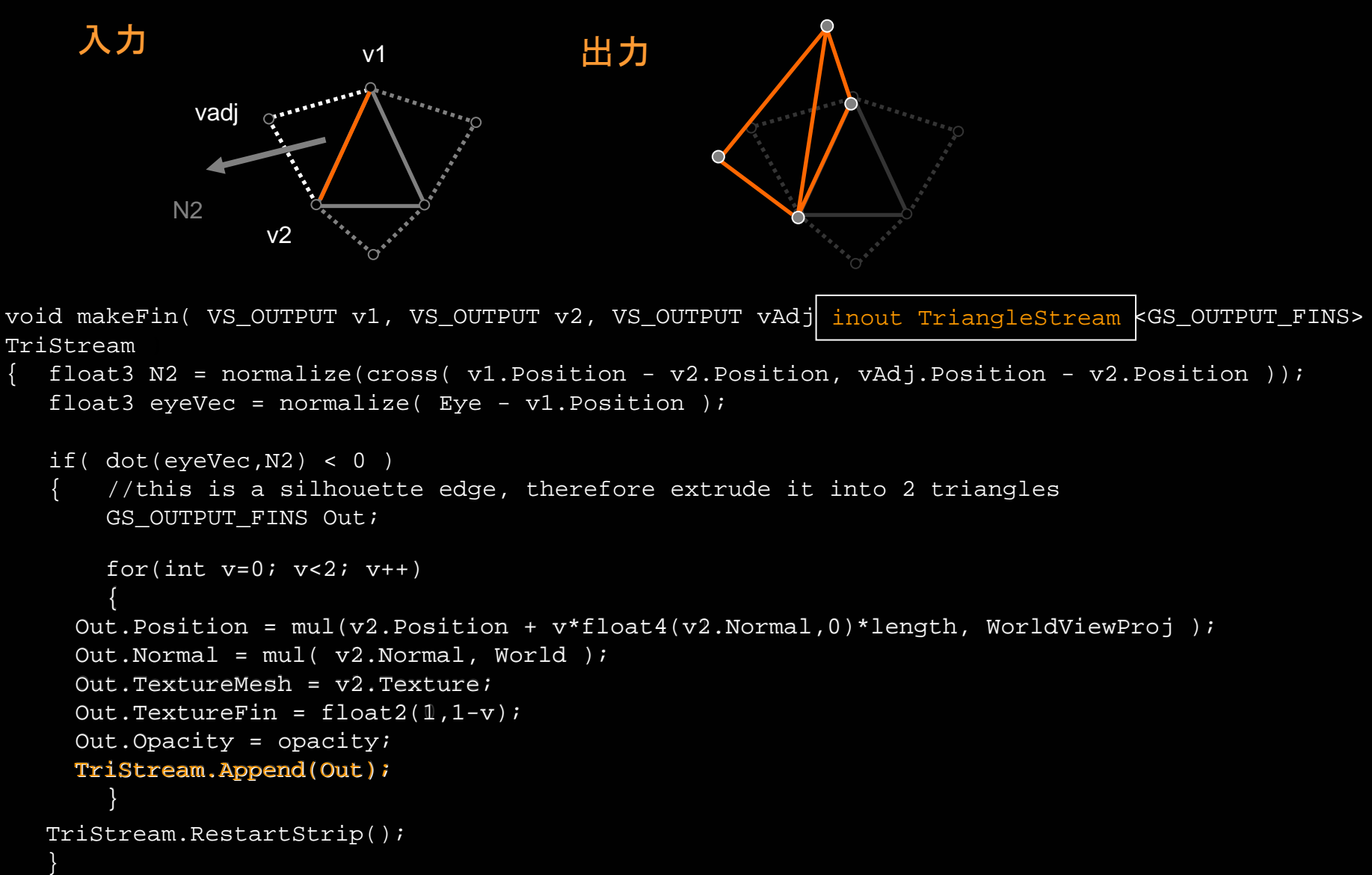

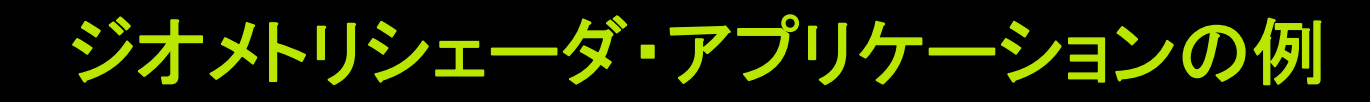

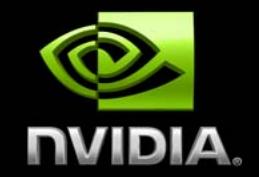

Copyright © NVIDIA Corporation 2004 **CEDEC 2006**

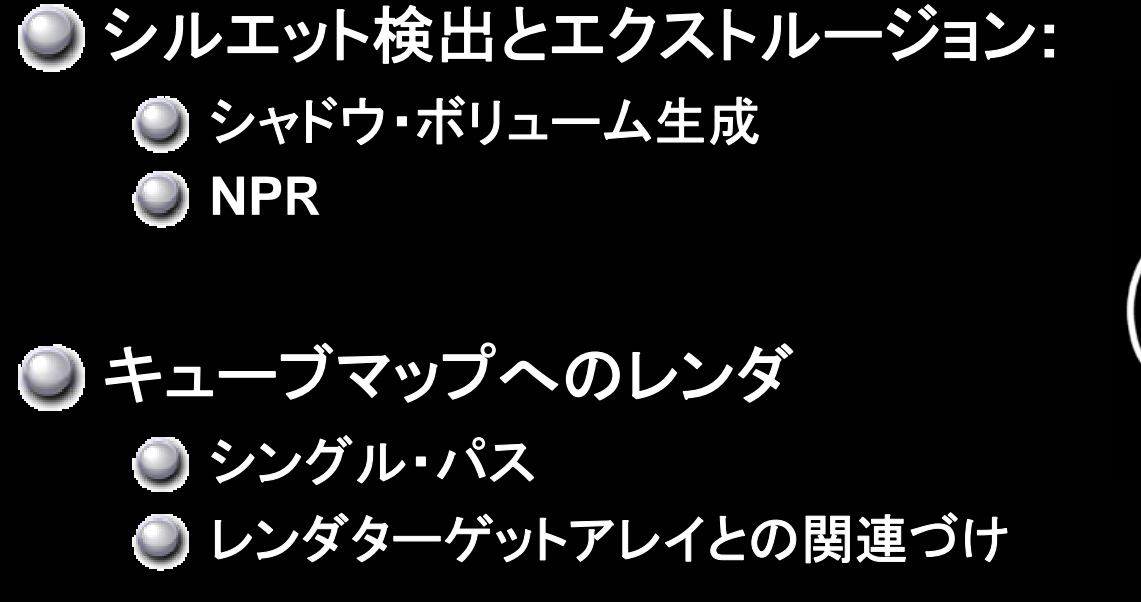

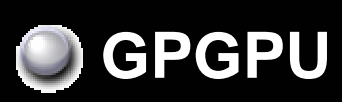

● シェーダからの出力数を変更可能

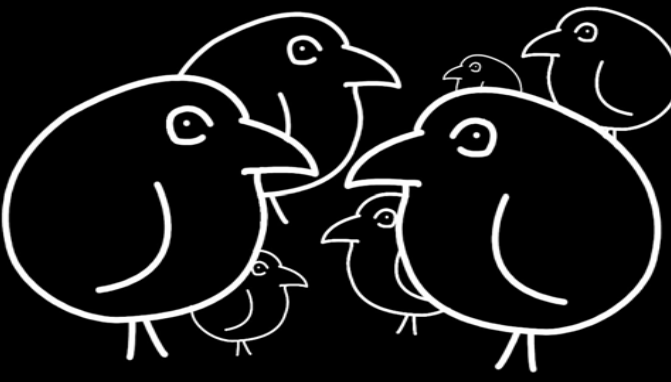

## ストリーム出力

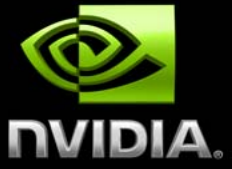

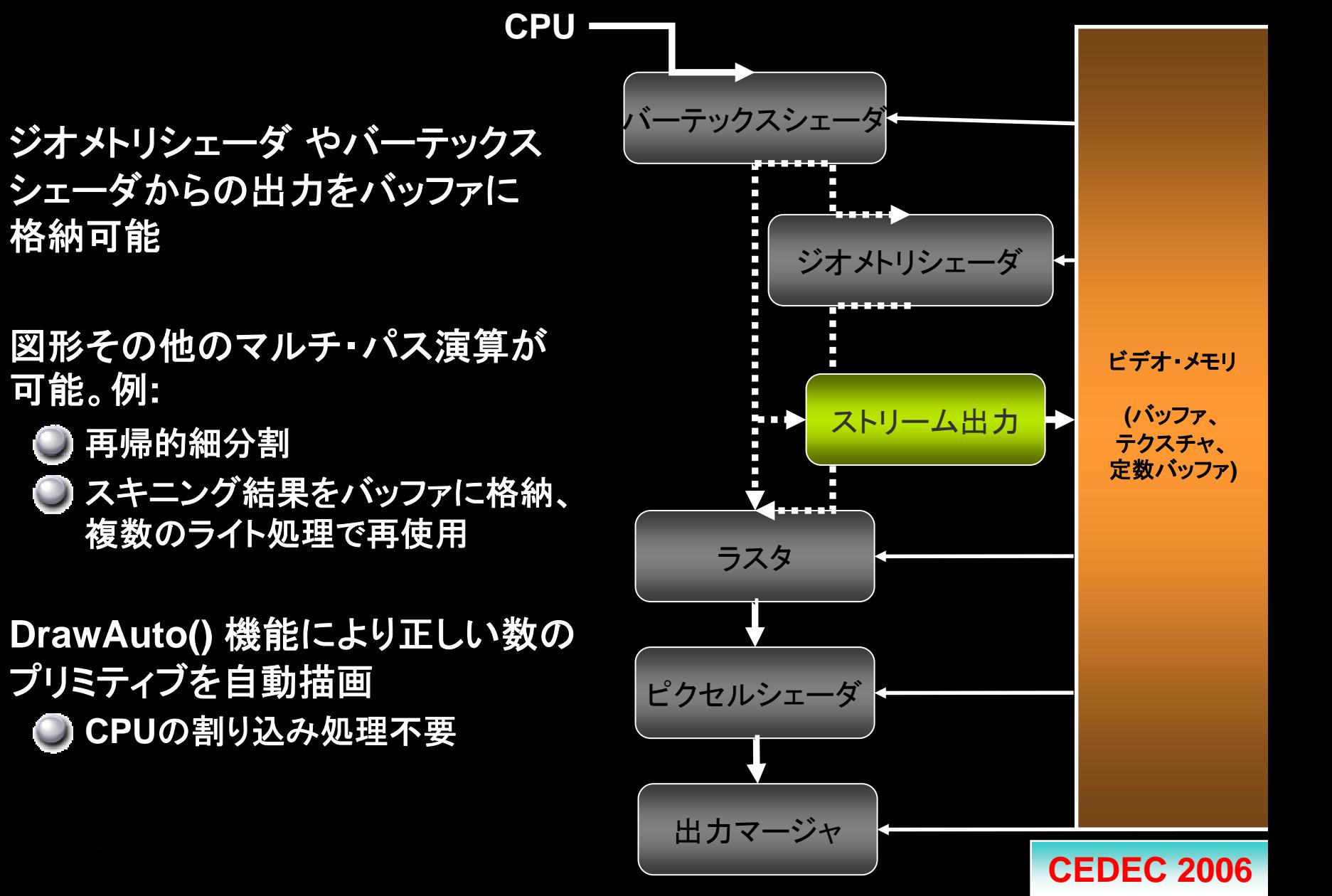

## **GPU**での布処理

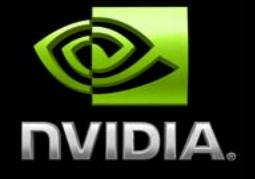

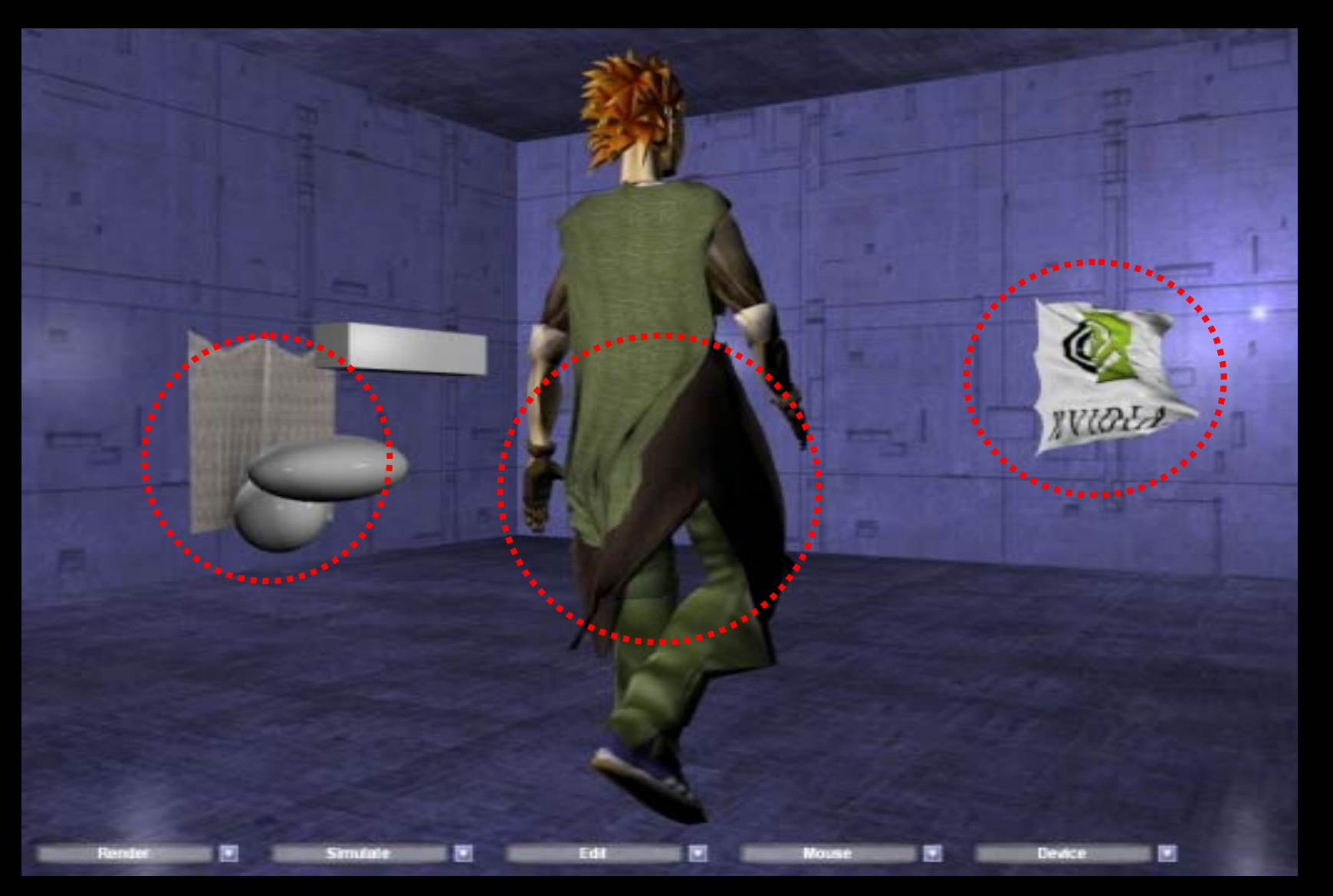

#### **CEDEC 2006**

## パーティクルの集合としての布

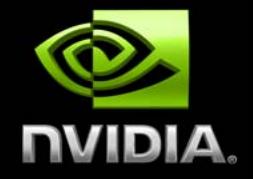

### **◎パーティクルに影響するもの:** 力 **(**重力、風、引っ張り**)** 各種 コンストレイン**:** 全体的形状の維持 **(**スプリング**)** 周囲との相互浸透の防止 **(**コリジョン**)**

- 各時間ステップで解決すべき方程式をコンストレインにより 生成
- **◎ 陽的積分の使用: コンストレインはリラクセーションにより** 解決、つまり、一定回数にわたり反復実行する

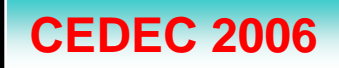

スプリングのコンストレイン

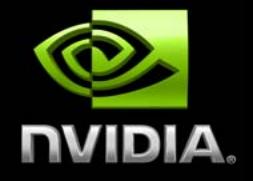

## パーティクルをスプリングで結合**:**

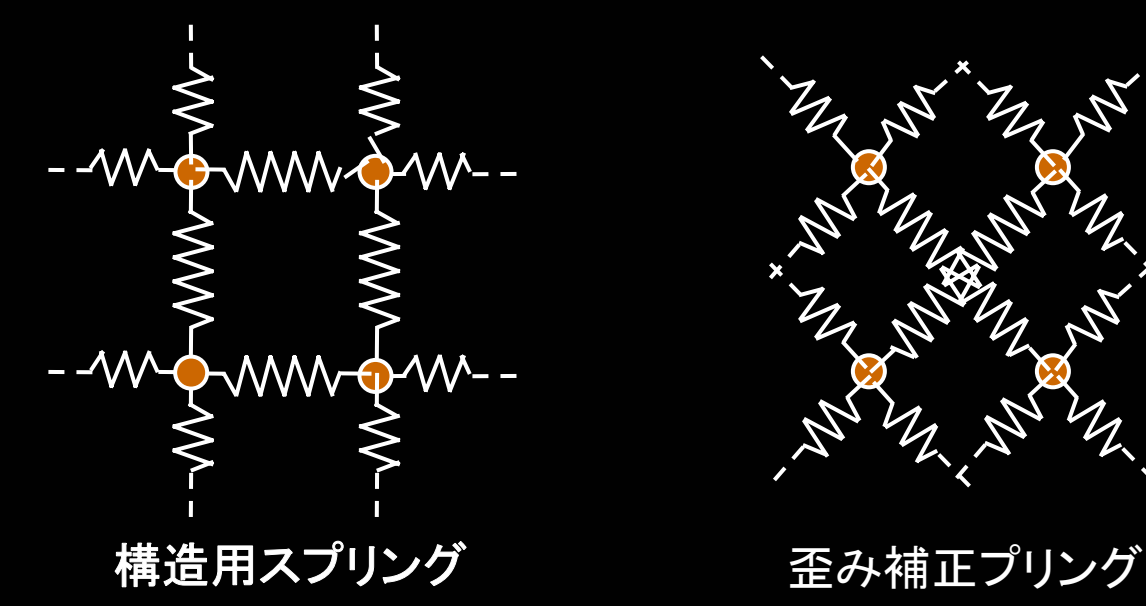

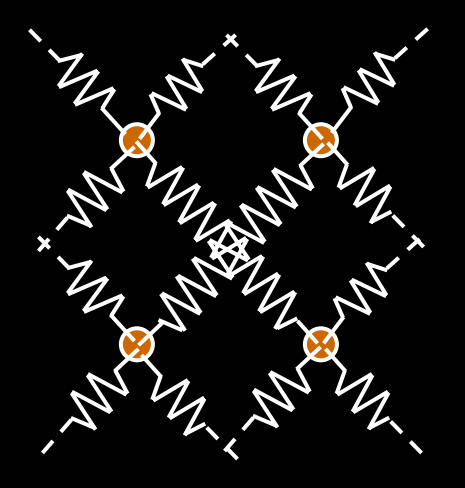

スプリングを**2**つのパーティクルの間の距離コンストレインと してシミュレート

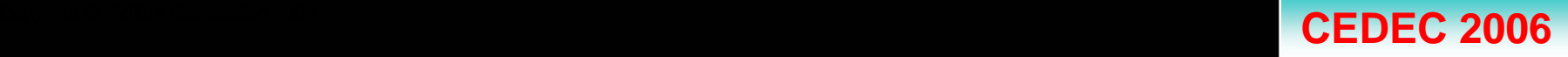

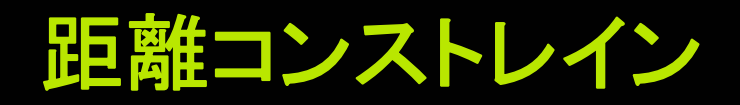

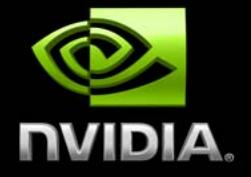

#### **● 2つのパーティクル、PとQの間の距離コンストレイン DC(P, Q)** は互いに接近させまたは遠ざけることにより設定される。

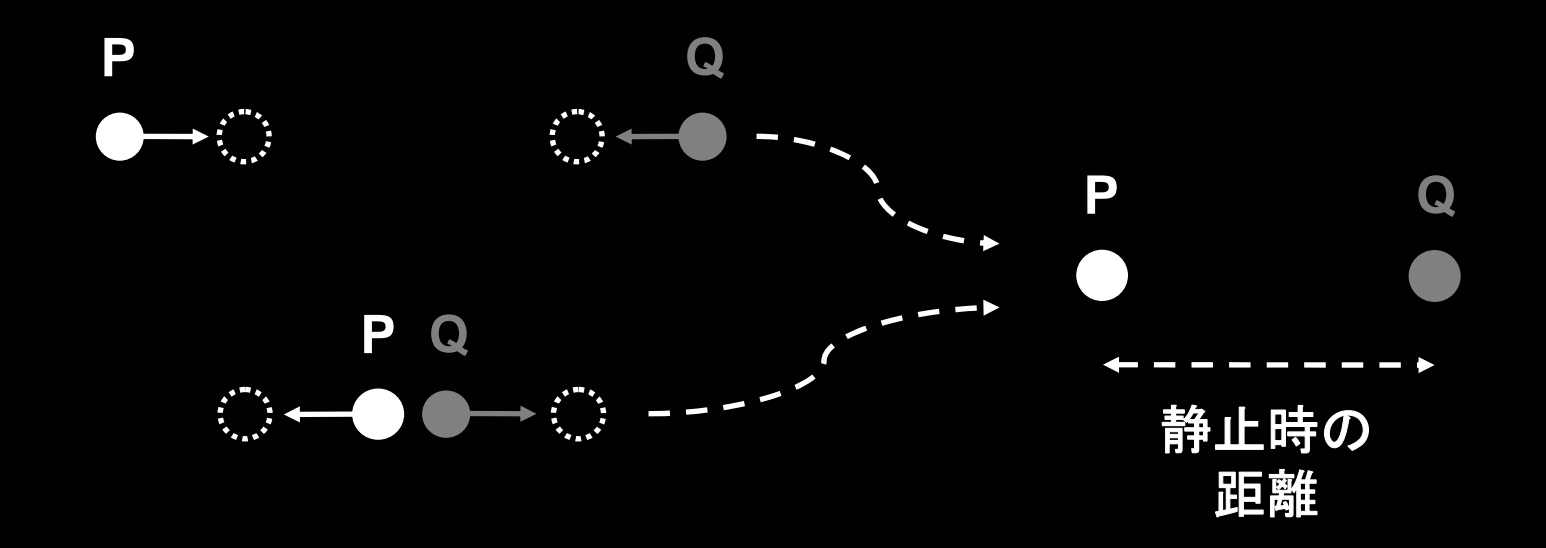

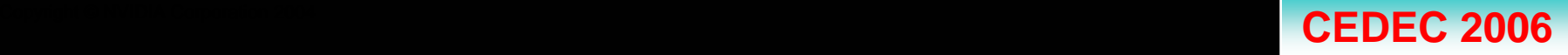

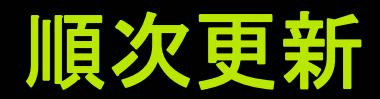

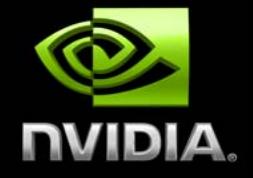

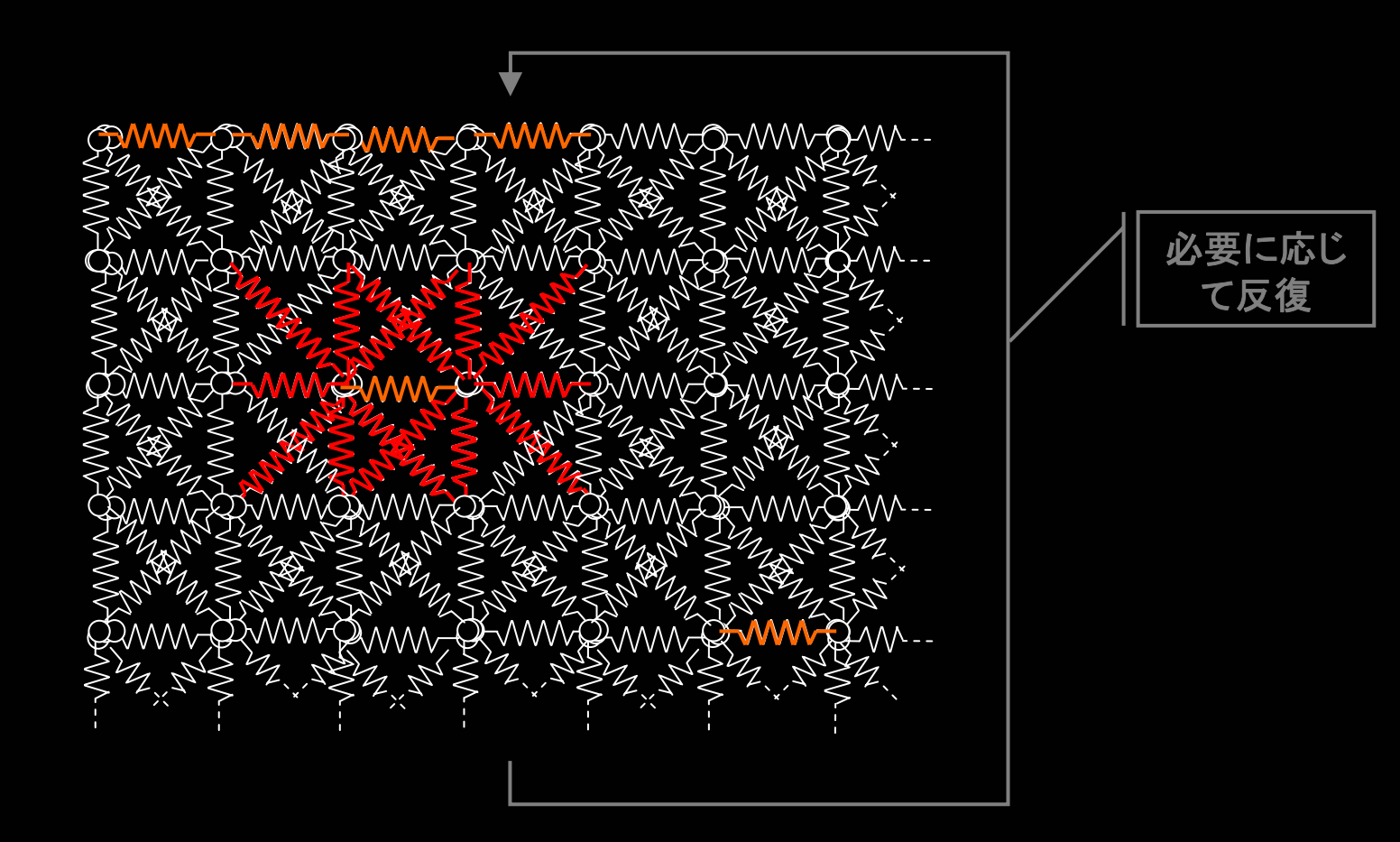

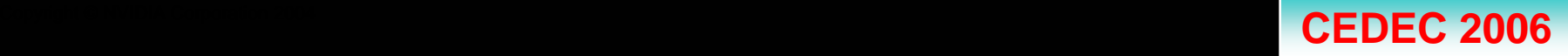

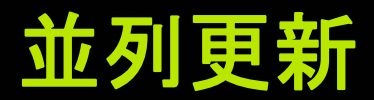

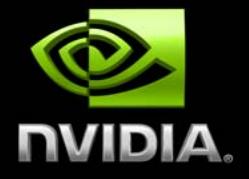

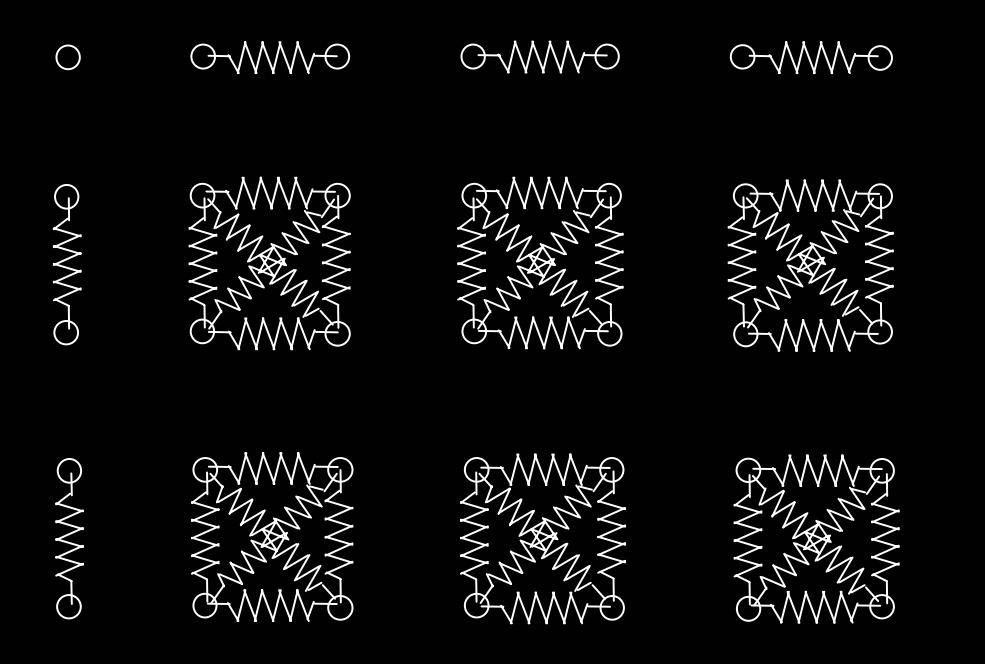

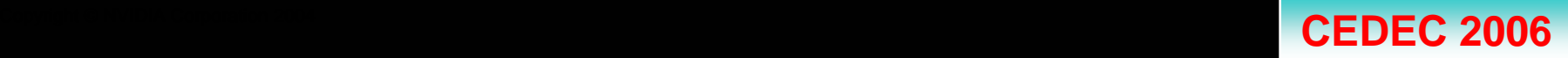

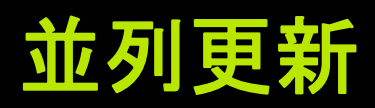

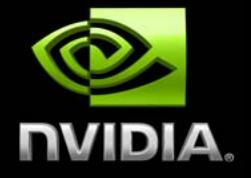

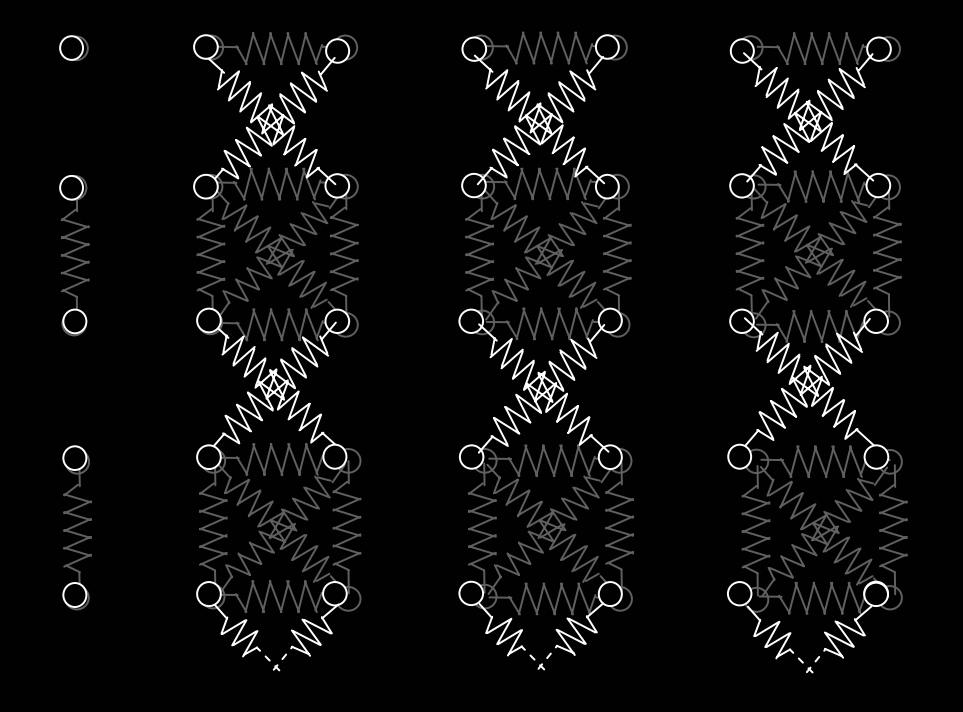

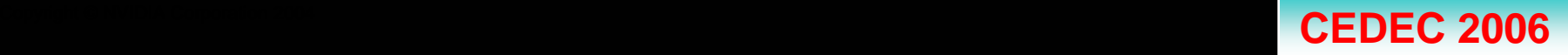

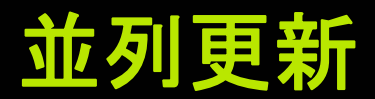

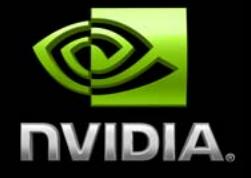

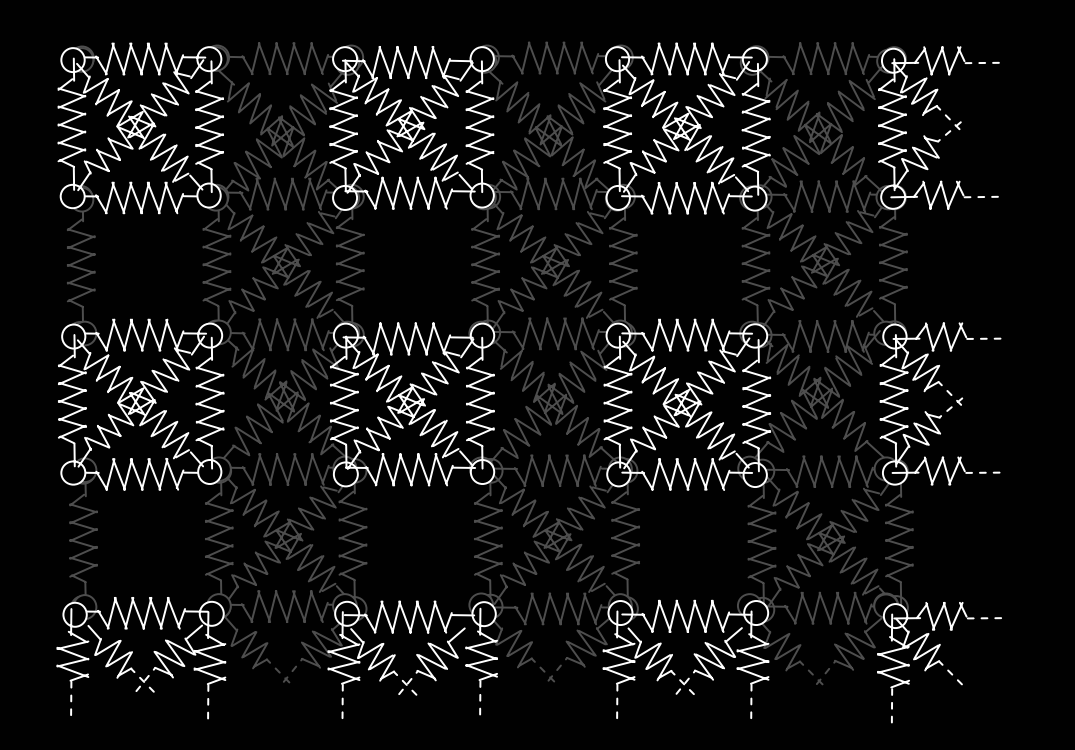

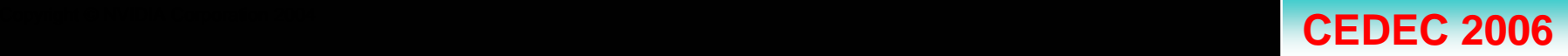

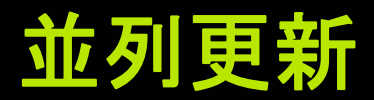

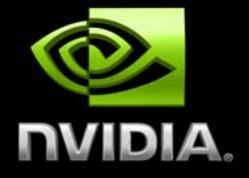

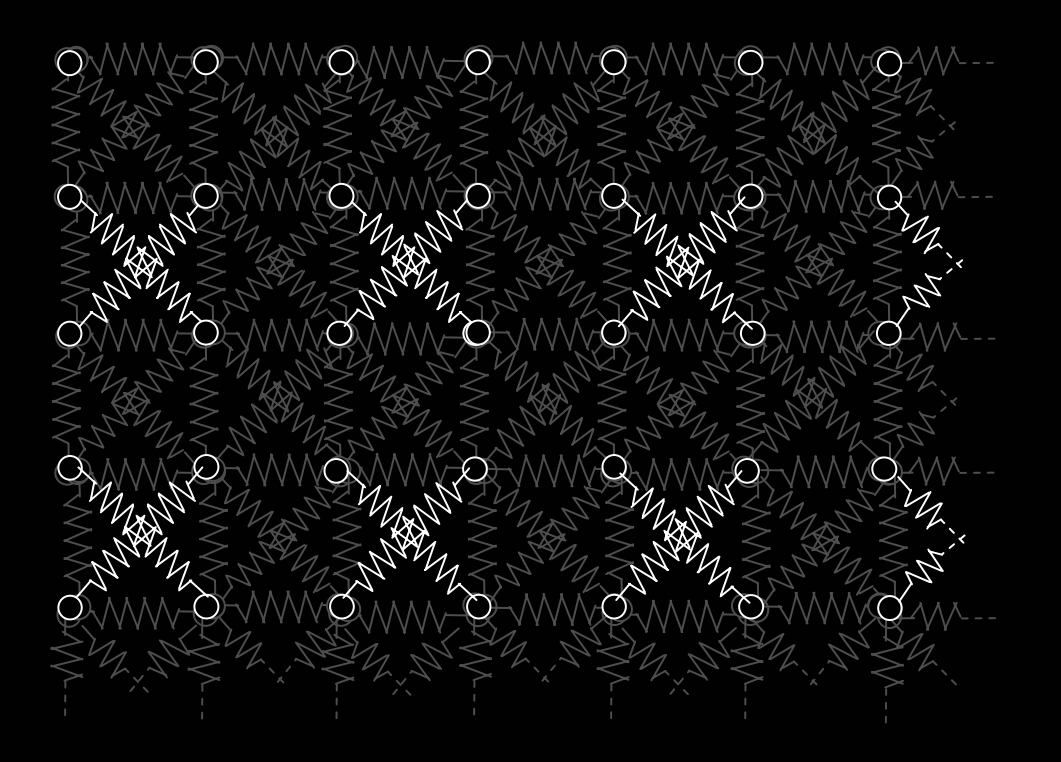

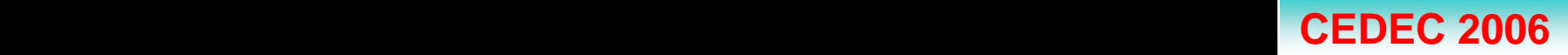

疑似コード**:** シミュレーション・ループ

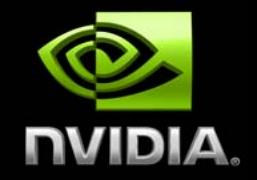

## ■すべてのパーティクルに力を加える

## **◎必要な回数にわたり: ◎それぞれ別個のスプリングの各バッチにつき:** ●すべてのスプリングに距離コンストレインを適用 する ● コリジョン・コンストレインを適用

メッシュをレンダリング

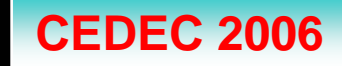

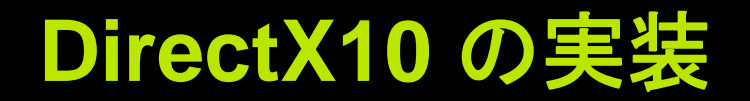

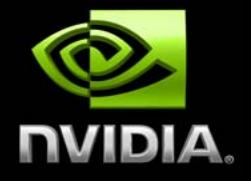

### ●パーティクルを頂点バッファに保存 **DirectX9:** パーティクルはテクスチャに保存される

## ● ジオメトリシェーダで計算

## ● ストリーム出力によるパス間の同期

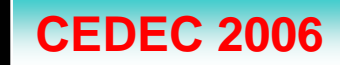

## 疑似コード**:** 初期化

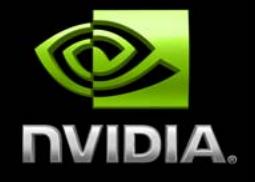

### **◎2つの頂点バッファを作成してパーティクルを保存:**

- 頂点の形式は現在位置、旧位置、法線、その他。
- **●1つの頂点バッファをバーテックスシェーダへの入力として使用**
- **◯ 1つの頂点バッファをジオメトリシェーダへの出力 (ストリーム出力)** として使用
- **各レンダリングの終了後、上記2つのバッファをスワップ**

#### 別個スプリングのバッチ数 **(4)** だけインデックス・バッファを 作成

各インデックス・バッファがジオメトリシェーダに**4-**Tupleのパーティ クルを提供

## ●レンダリング用インデックス・バッファを作成

疑似コード**:** シミュレーション・ループ

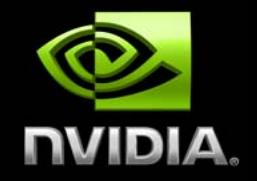

- 力を加えるバーテックスシェーダを設定  $\cup$
- ポイント・リストとして**SO**に描画  $\bigcirc$ 
	- 頂点バッファ同士をスワップ
	- 必要な回数にわたり**:**

 $\bigcirc$ 

 $\bigcup$ 

- **それぞれ別個の各スプリングのバッチにつき:** 
	- ●距離コンストレイン を適応するジオメトリシェーダ を設定
	- **●隣接データ付きインデックス設定三角形リストとしてSOに描画** ●頂点バッファ同士をスワップ
- コリジョン・コンストレインを適用するバーテックスシェーダを設定
- **SO**をポイント・リストとして表示
- 頂点バッファ同士をスワップ

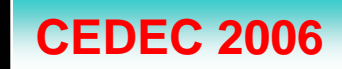

疑似コード**:** シミュレーション・ループ

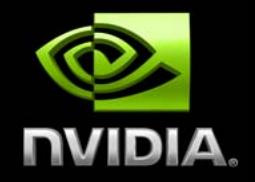

力を加えるバーテックスシェーダを設定  $\cup$ ポイント・リストとして**SO**に描画  $\bigcirc$ 

- 頂点バッファ同士をスワップ  $\bigcirc$
- **◎ 必要な回数にわたり:** 
	- **◎ それぞれ別個のスプリングの各バッチにつき:** 
		- ◎ 距離コンストレインを設定するジオメトリシェーダを設定
		- 隣接データ付きインでックス設定三角形リストとして**SO**に描画 ◎ 頂点バッファ同士をスワップ
	- ●コリジョン・コンストレインを適用するバーテックスシェーダを設定 **● SOをポイント・リストとして表示**

● 頂点バッファ同士をスワップ

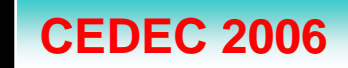

疑似コード**:** シミュレーション・ループ

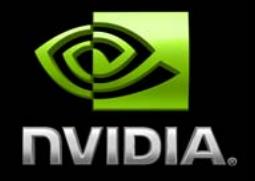

 $\cup$  $\cup$ 

 $\bigcirc$ 

 $\bigcup$ 

力を加えるバーテックスシェーダを設定

- ポイント・リストとして**SO**に描画
- 頂点バッファ同士をスワップ
- 必要な回数にわたり**:**
	- **それぞれ別個のスプリングの各バッチにつき:** 
		- 距離コンストレインを設定するジオメトリシェーダを設定
		- **隣接データ付きインでックス設定三角形リストとしてSOに描画**

● 頂点バッファ同士をスワップ

#### ● コリジョン・コンストレインを適用するバーテックスシェーダを設定 **● SOをポイント・リストとして表示**

● 頂点バッファ同士をスワップ

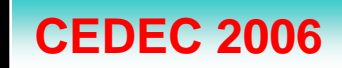

疑似コード**:** シミュレーション・ループ

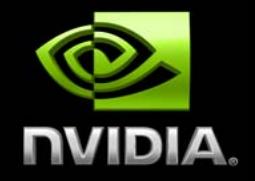

力を加えるバーテックスシェーダを設定  $\cup$ ポイント・リストとして**SO**に描画  $\cup$ 頂点バッファ同士をスワップ  $\bigcirc$ 必要な回数にわたり**:**  $\bigcup$ **● それぞれ別個のスプリングの各バッチにつき:** 

- 距離コンストレインを設定するジオメトリシェーダを設定
- **隣接データ付きインでックス設定三角形リストとしてSOに描画**
- 頂点バッファ同士をスワップ
- コリジョン・コンストレインを適用するバーテックスシェーダを設定
- **SOをポイント・リストとして表示**

頂点バッファ同士をスワップ  $\bigcup$ 

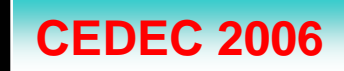

疑似コード**:** シミュレーション・ループ

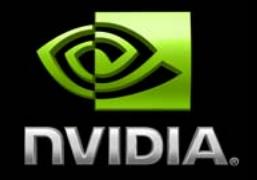

- <u></u>◎ カを加えるバーテックスシェーダを設定
- ポイント・リストとして**SO**に描画  $\bigcirc$
- 頂点バッファ同士をスワップ  $\mathbf{O}$
- **◎ 必要な回数にわたり:** 
	- **それぞれ別個のスプリングの各バッチにつき:** 
		- ◎ 距離コンストレインを設定するジオメトリシェーダを設定
		- 隣接データ付きインデックス設定三角形リストとして**SO**に描画
		- 頂点バッファ同士をスワップ
	- コリジョン・コンストレインを適用する バーテックスシェーダを設定
	- **SOをポイント・リストとして表示**
	- 頂点バッファ同士をスワップ

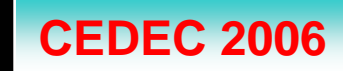

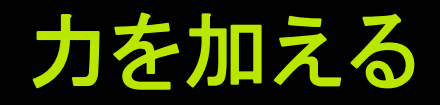

}

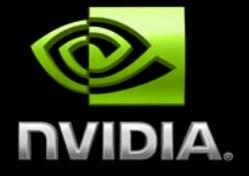

```
pass ApplyForces
    {
       SetVertexShader(CompileShader(vs_4_0, VS_ApplyForces()));
       SetGeometryShader(ConstructGSWithSO(CompileShader(vs 4 0, VS_ApplyForces()),
                                              State.x; Position.xyz ') ) ;
       SetPixelShader(0);
    }
void VS_ApplyFor inout Particle le particle, OldParticle oldParticle)
{
   // Forces
   float3 force = 0;// Gravity
   force += float3(0, - GravityStrength, 0);
   // Damping
   float speedCoeff = 1 - TimeStep * 0.3;
   // Ignore position discontinuity (usually due to collision)
   float3 diffPosition = particle.Position - oldParticle.Position;
   if (dot(diffPosition, diffPosition) > 1 * TimeStep * TimeStep)
       speedCoeff = 0;
   // Integration step
   if (IsFree(particle))
       particle.Position += speedCoeff * diffPosition + force * TimeStep * TimeStep;
```
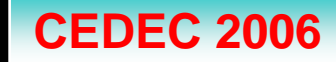

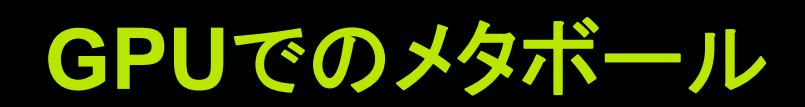

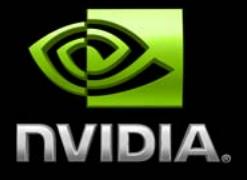

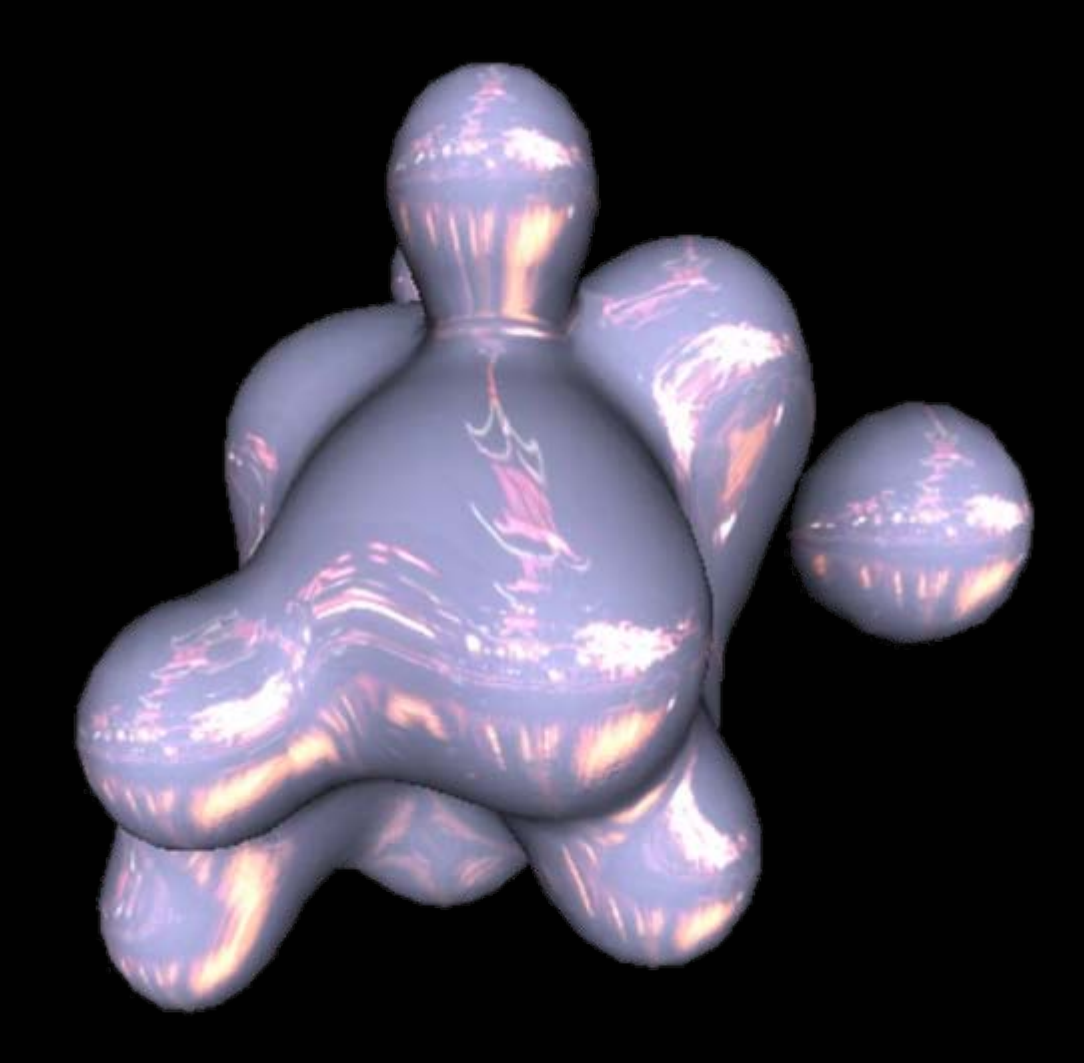

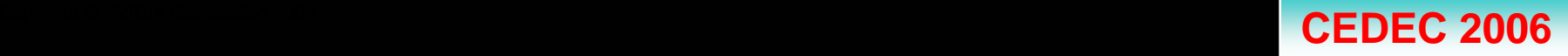

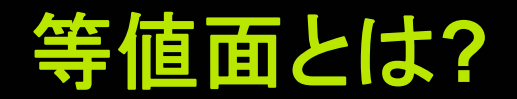

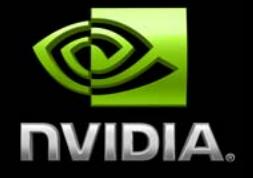

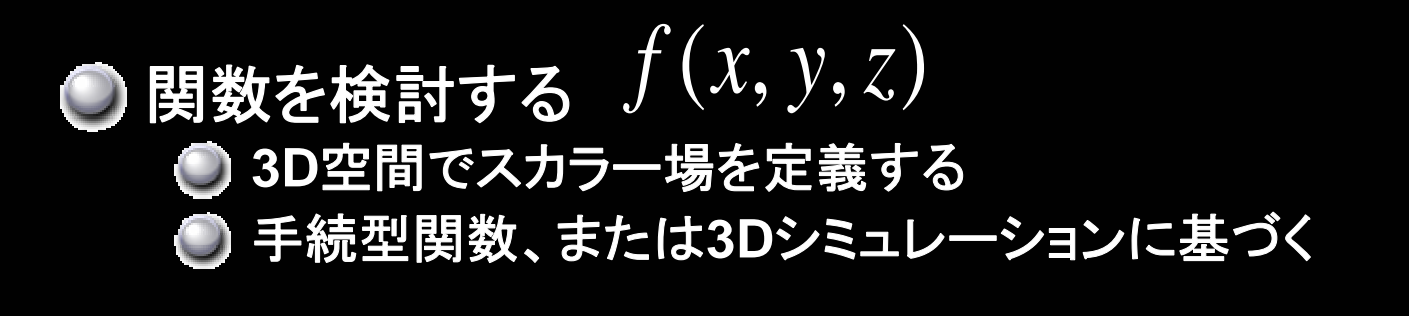

### **◎** *等値面* **S**は下記の陰方程式を満たす点の集合

$$
f(x, y, z) = const
$$

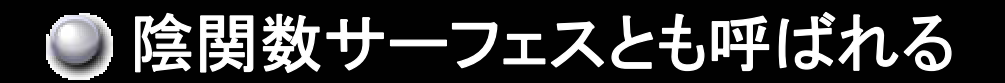

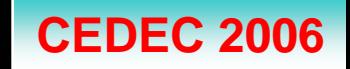

メタボール

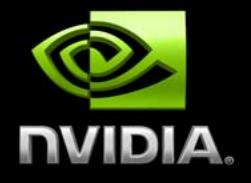

## ● シンプルかつ興味深い事例 **● ソフト/ぐにゃぐにゃの複数のボディが1つに融合** ● ゲームでの流体や爆発のモデル化に最適

### ● 下記の形式の陰方程式を使用

$$
\sum_{i=1}^{N} \frac{r_i^2}{\left\| \mathbf{x} - \mathbf{p}_i \right\|^2} = 1
$$

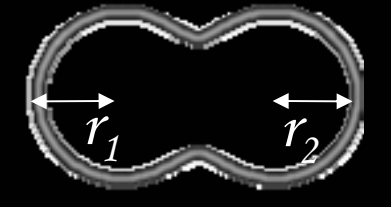

● グラジエントは下記の式で直接計算

$$
\mathbf{grad}(f) = -\sum_{i=1}^{N} \frac{2 \cdot r_i^2}{\left\| \mathbf{x} - \mathbf{p}_i \right\|^4} \cdot (\mathbf{x} - \mathbf{p}_i)
$$

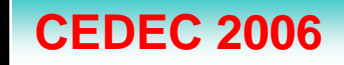

マーチングキューブのアルゴリズム

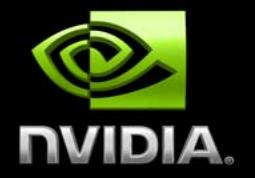

- 等値面のレンダ方法はレイ・トレーシングかポリゴン化
- マーチングキューブ**:** 等値面のポリゴン化のよく知られた例 **◎ 立方格子でのサンプル**  $f(x, y, z)$
- ◎各頂点は「内側」か「外側」のどちらか
- ●ポリゴンの集合で各立方体サーフェスを近似表示

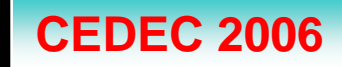

マーチングキューブのアルゴリズム

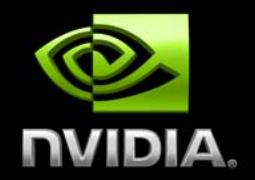

## **◎各立方体セルについて:**

- ●どれかの辺が内側の頂点と外側の 頂点を結んでいる場合、等値面はそ の辺と交差する
- ●線形補間により、等値面と辺が交差 する場所を推定する
- ●当該面が交差する辺の数に基づき、 描出する三角形の数を変える

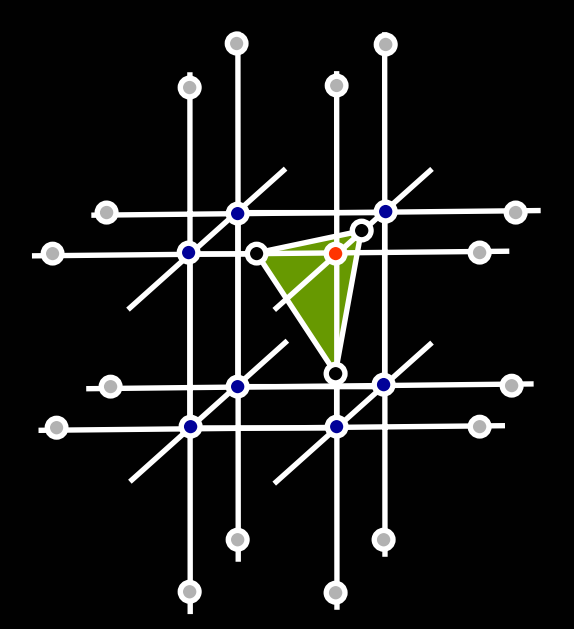

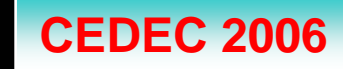

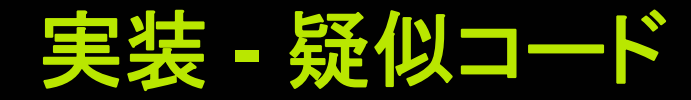

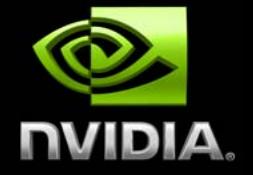

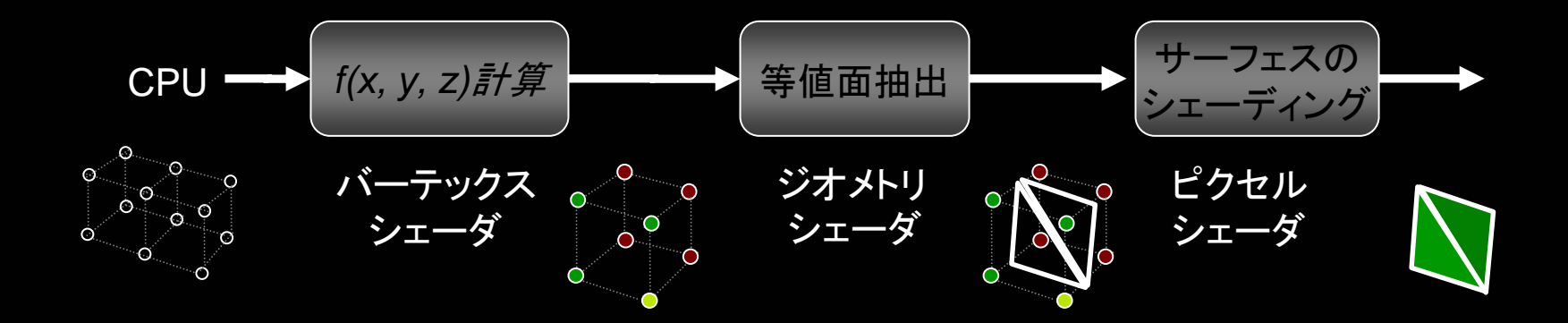

バーテックスシェーダがグリッドの頂点を変換して **f(x, y, z)**を計算し、立方体をジオメトリシェーダに供給

**● アプリケーションがGPUに頂点グリッドを提供** 

● ジオメトリシェーダが各立方体を順に処理して三角形を描出

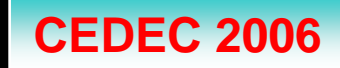

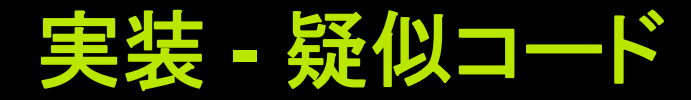

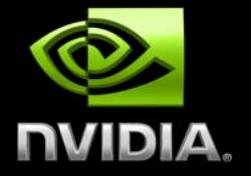

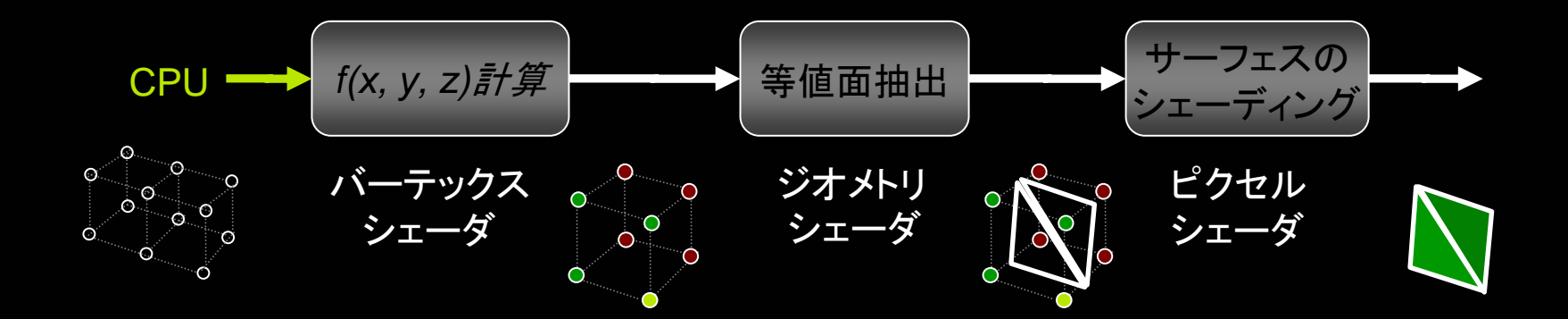

### アプリケーションが**GPU**に頂点グリッドを提供

バーテックスシェーダがグリッドの頂点を変換して **f(x, y, z)**を計算し、立方体をジオメトリシェーダに供給

ジオメトリシェーダが各立方体を順に処理して三角形を 描出

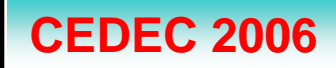

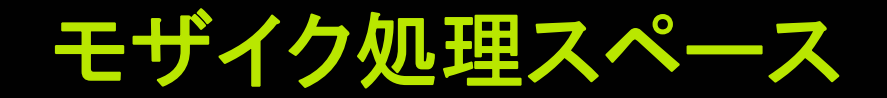

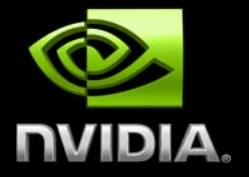

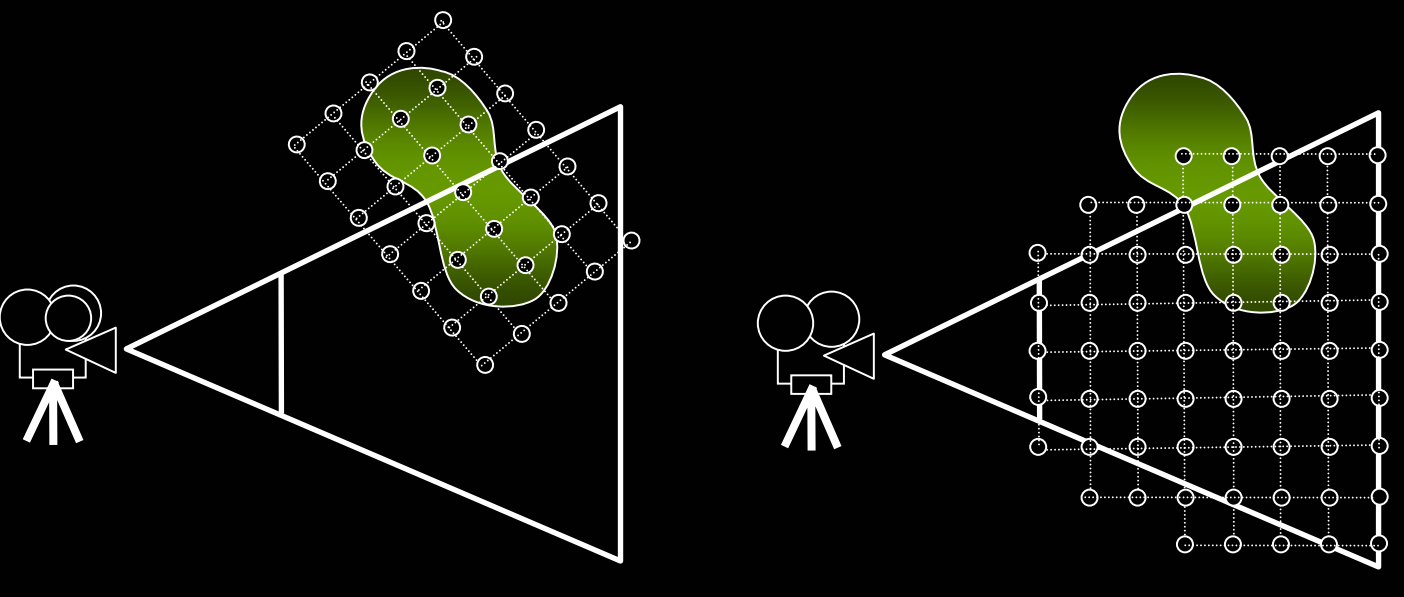

■オブジェクト・スペース メタボール周囲の**BB**を計算するときに使用 ● 表示スペース

● 効果はすぐれているが、サンプリング・レート の分布が不適切

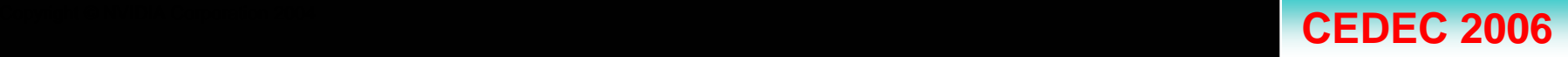

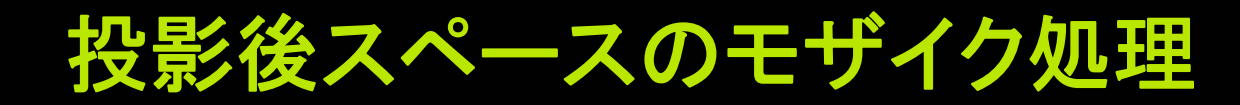

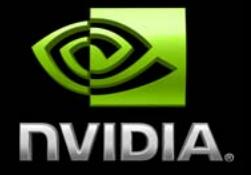

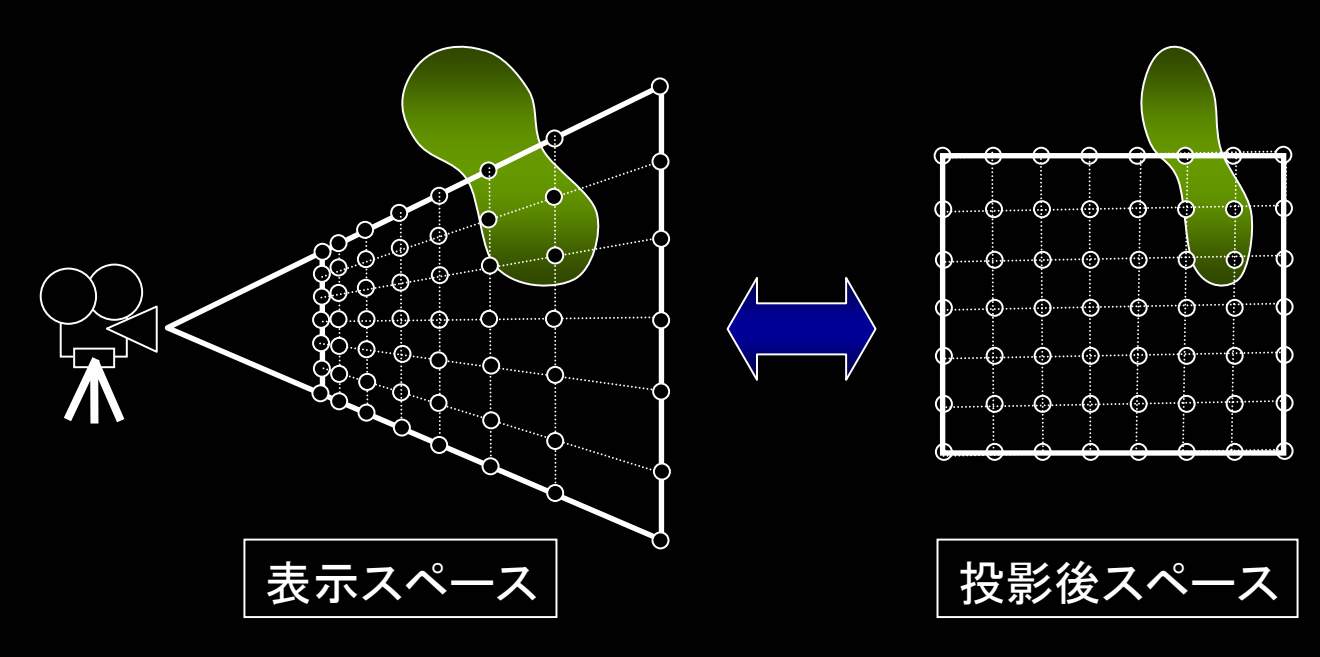

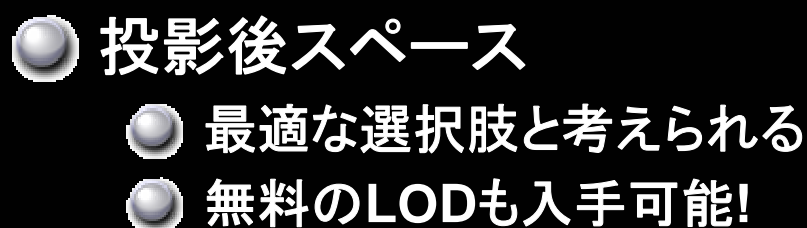

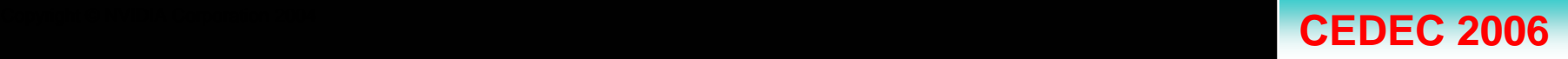

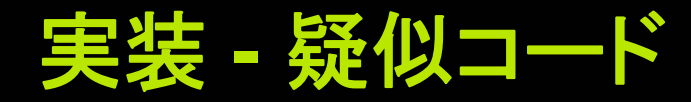

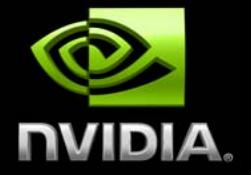

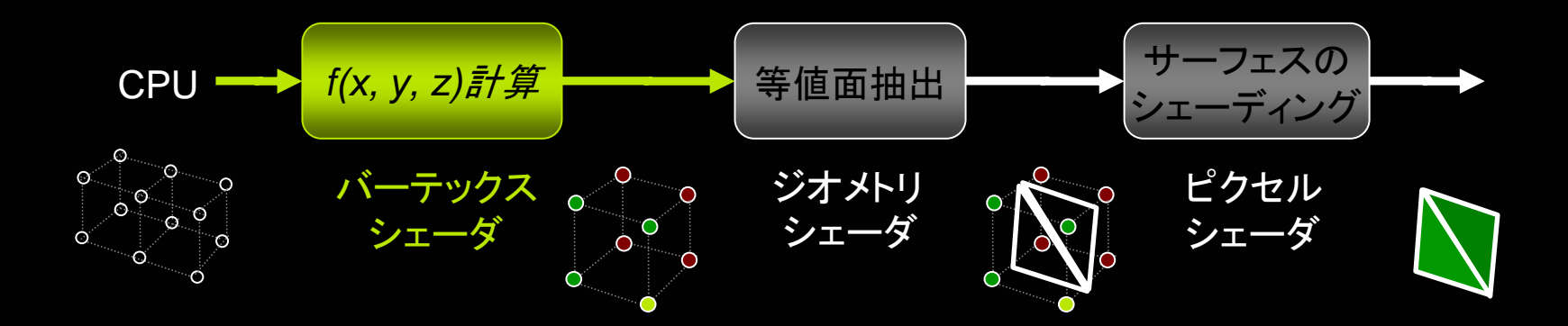

### アプリケーションが**GPU**に頂点グリッドを提供

#### バーテックスシェーダがグリッドの頂点を変換して **f(x, y, z)**を計算し、立方体をジオメトリシェーダに供給

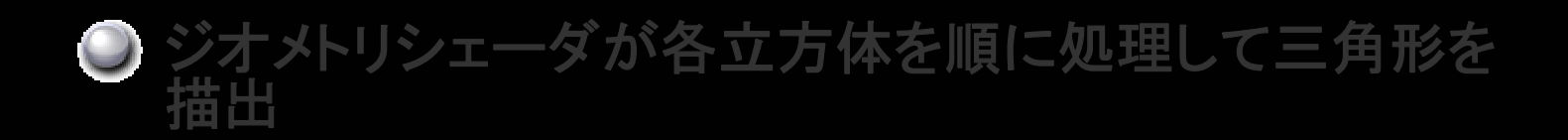

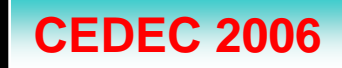

バーテックスシェーダ

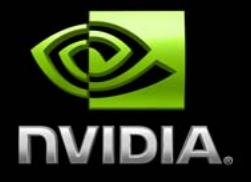

## 各頂点**v**について下記の値を計算**:**

\n
$$
f(v) = \sum_{i=1}^{N} \frac{r_i^2}{\left\|v - \mathbf{p}_i\right\|^2}
$$
\n

- 頂点が場の中にあるかどうかを示すフラグ  $\bigcirc$  $Field = f(v)$  >  $1?1:0$
- スカラー場の法線
- 頂点の投影位置  $\bigcup$

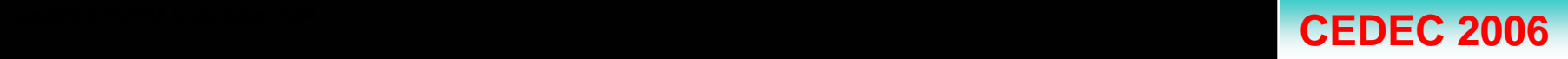

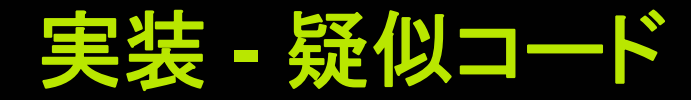

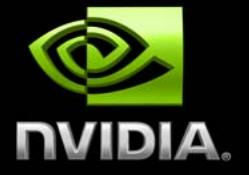

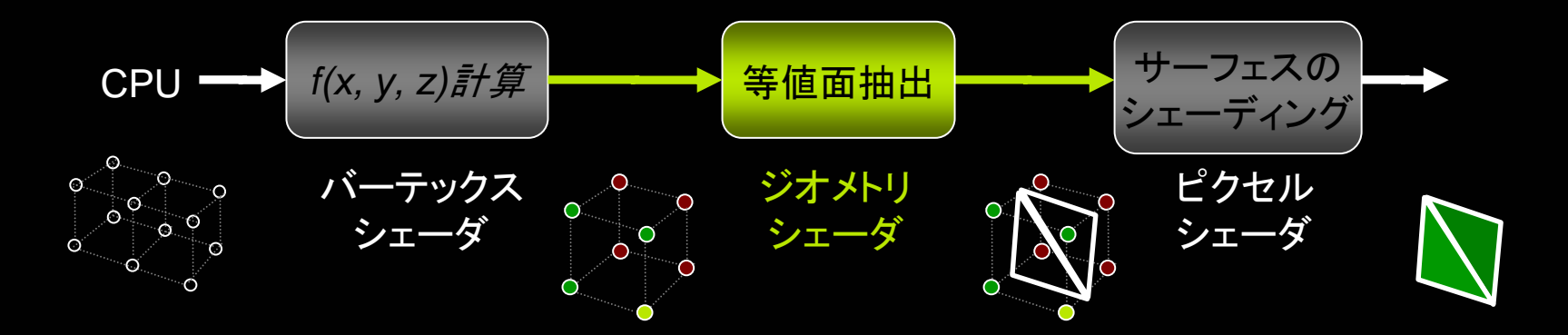

アプリケーションが**GPU**に頂点グリッドを提供

バーテックスシェーダがグリッドの頂点を変換して **f(x, y, z)**を計算し、立方体をジオメトリシェーダに供給

#### ジオメトリシェーダが各立方体を順に処理して三角形を 描出

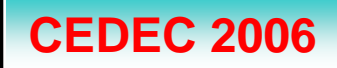

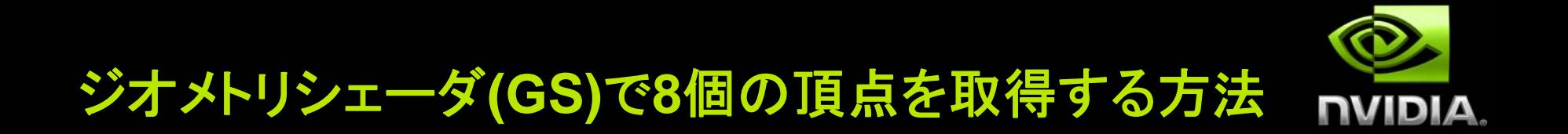

### ● ジオメトリシェーダから直接に頂点バッファ内の特定のイン デックス値を読み取る**:**

**vertexValue = VertexBuffer.Load(index);**

## ●8個のステートメントを発行して特定の立方体のすべての頂 点をフェッチする

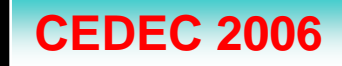

## **GS**で**8**個の頂点を取得する方法

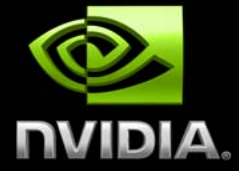

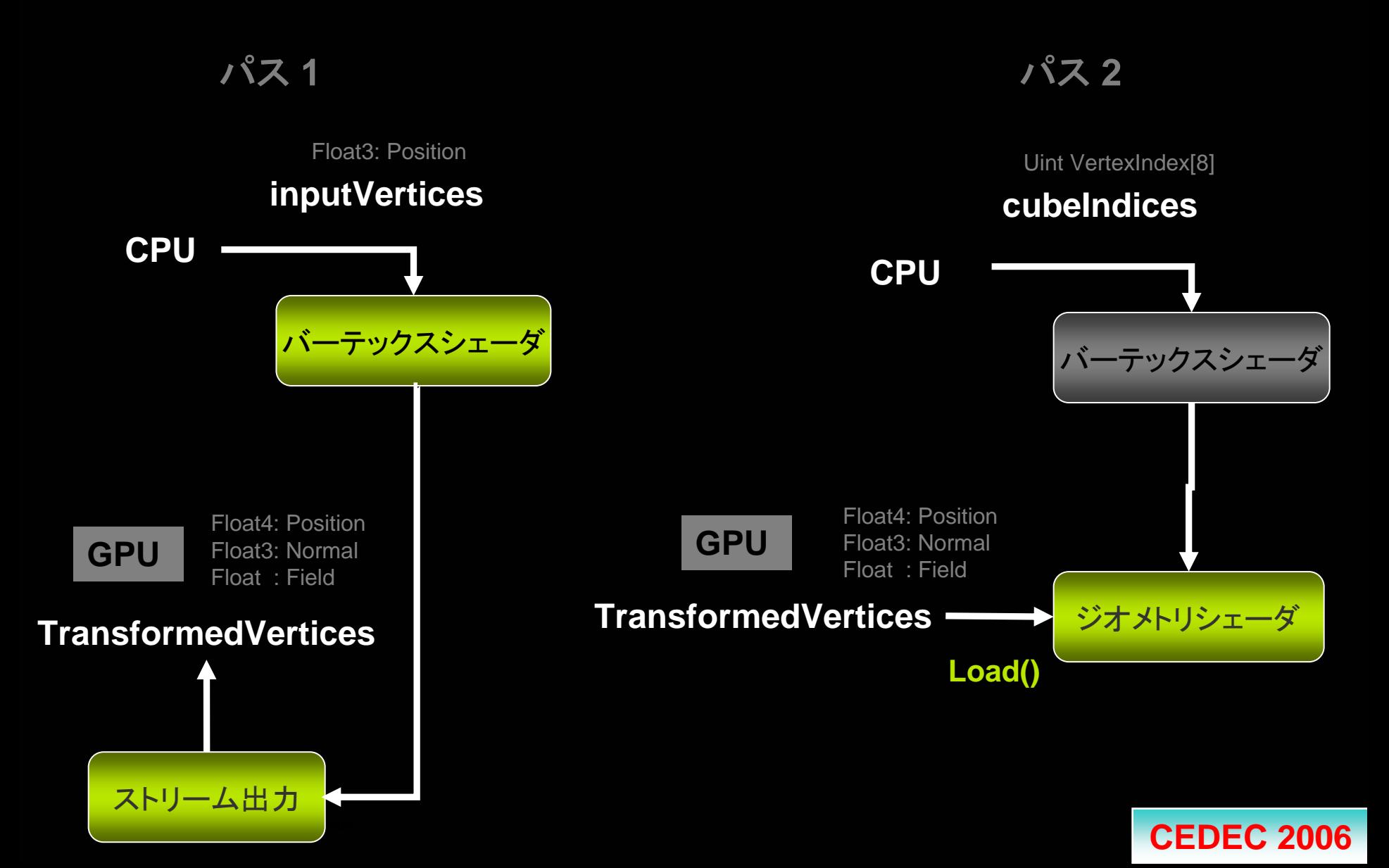

ジオメトリシェーダ

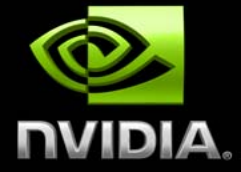

```
[MaxVertexCount(16)]
void GS_TesselateCube(point CubePrimitive In[1],inout
    TriangleStream<SurfaceVertex> Stream)
    //1. Construct index and load field data into temporaries
    uint index = 0;
   for (uint i = 0; i<8; i++)
    { 
        //construct bit field with a bit set for every vertex inside surface
```
**index |= SampleDataBuffer.Load( In[0].VertexIndex[i] ).Field > 1 ? 1 : 0; index <<= 1;**

```
Copyright © NVIDIA Corporation 2004 CEDEC 2006
```
**{**

**}**

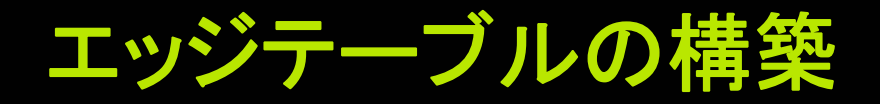

1

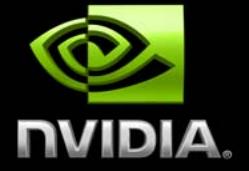

**// StripCount contains number of triangle strips to generate for particular index value const uint2 StripCount[256] = {** 

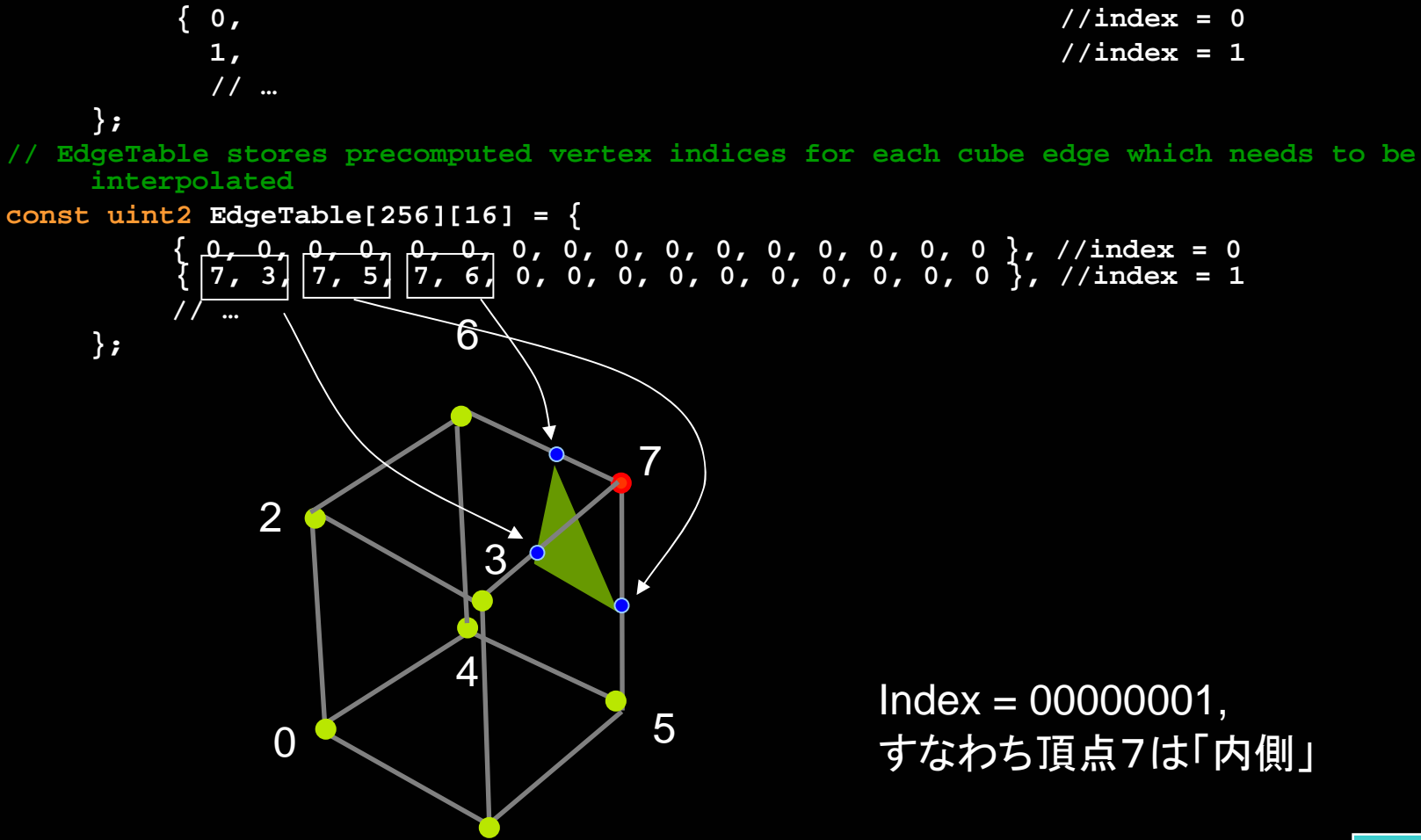

**CEDEC 2006** 

ジオメトリシェーダ

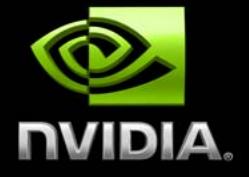

**// 2. Generate triangle strips according to "index" value**

```
// Get number of triangle strips for this index
uint NumStrips = StripsCount[index];
// Emit that many triangle strips...
uint j = 0;
for (uint i = 0; i<NumStrips; i++)
{
    while (1)
    {
        uint2 edge = EdgeTable[index][j++]; 
        if (edge.x == edge.y) { // edge.x == edge.y indicates a restart
            Stream.RestartStrip();
            break;
        }
```
**Stream.Append( CalcIntersection( SampleDataBuffer.Load( In[0].VertexIndex[edge.x] ), SampleDataBuffer.Load( In[0].VertexIndex[edge.y] )** 

$$
) \; ; \;
$$

**}**

**}**

**}**

#### Copyright © NVIDIA Corporation 2004 **CEDEC 2006**

メタボール

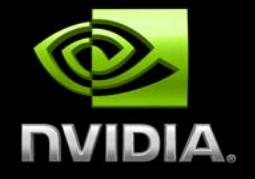

## ● ジオメトリシェーダ を等値面抽出に活用可能

● 医療データの視覚化にマーチングキューブも利用可能

- まったく新しい効果の作出ができる
	- 動くバルジによる有機化合物
	- 流体のゲーム中の動作などのモデル化**(**モデル流体によるパーティ クル系**)**
	- **GPGPU によるメタボールのアニメ化**
	- ノイズを追加して乱流フィールドを作成

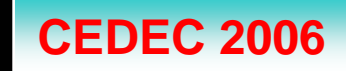

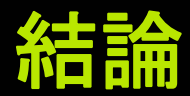

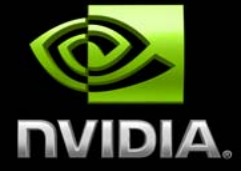

新しい機能を提供 **… CPU**でのみ稼働する アルゴリズムから**GPU**で稼働するアルゴリズムへ**:** メタボール ● フィン フレキシビリティの増大 **… GPGPU**のような他の アプリケーションへの実装がより容易、より効率的に ◎ 布

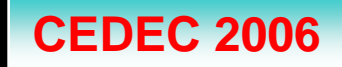

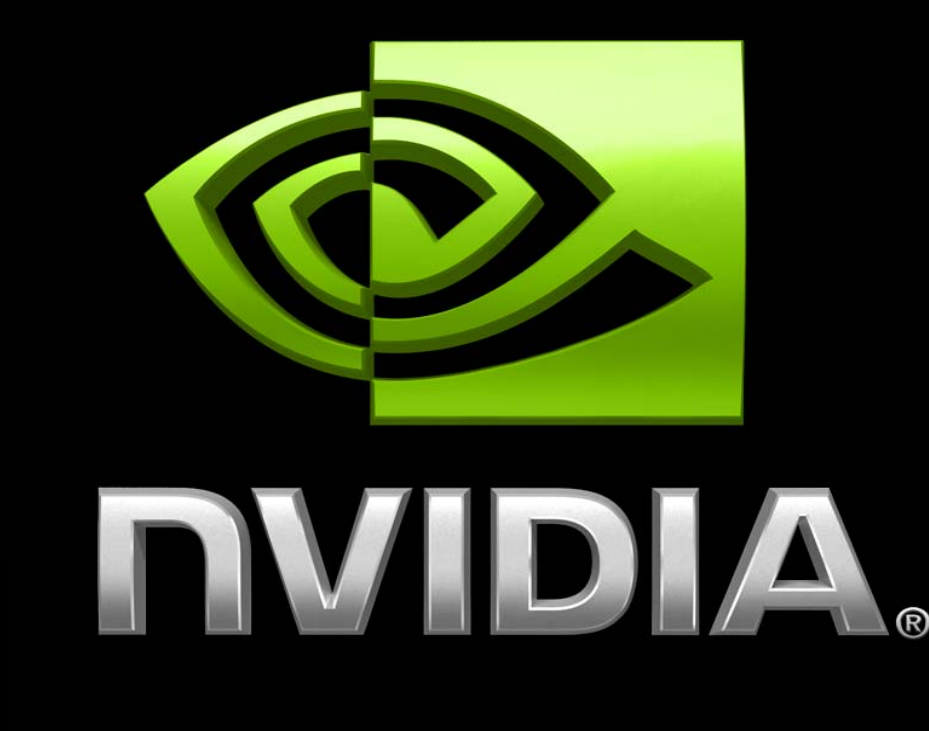

ぴょっぴょっ!

 $\odot$ 

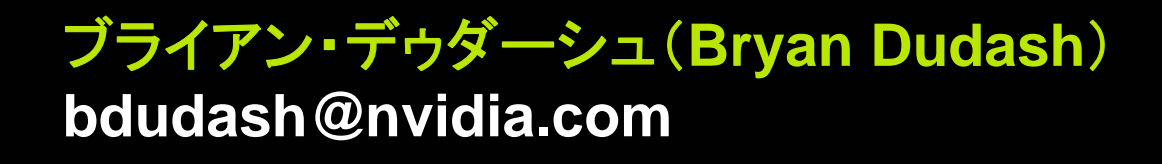

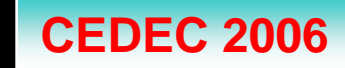

# **The Source for GPU Programming**

## developer.nvidia.com

- Latest News
- Developer Events Calendar
- Technical Documentation
- Conference Presentations
- GPU Programming Guide
- Powerful Tools, SDKs and more ...

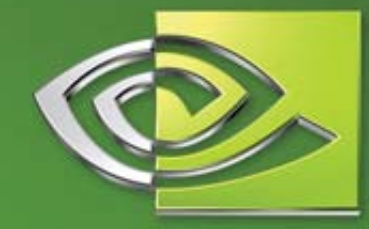

 $\mathcal{U}$ VIDIA

Join our FREE registered developer program for early access to NVIDIA drivers, cutting edge tools, online support forums, and more.

#### developer.nvidia.com

#2004 NVIDIA Corporation. NVIDIA, and the NVIDIA logo are trademarks and/or registered trademarks of NVIDIA Corporation. Nalu is ©2004 NVIDIA Corporation. All rights reserved.